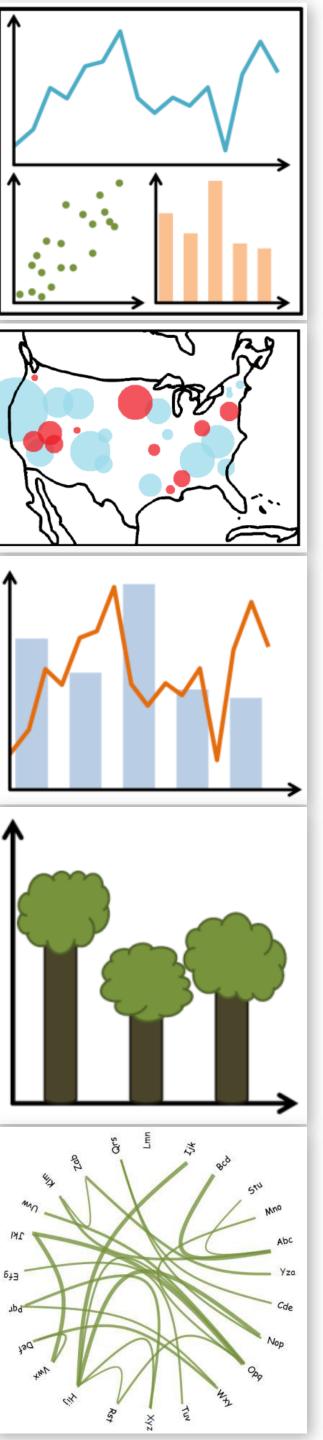

# Visual Encodings, Color

DS 4200
FALL 2020
Prof. Cody Dunne
Northeastern University

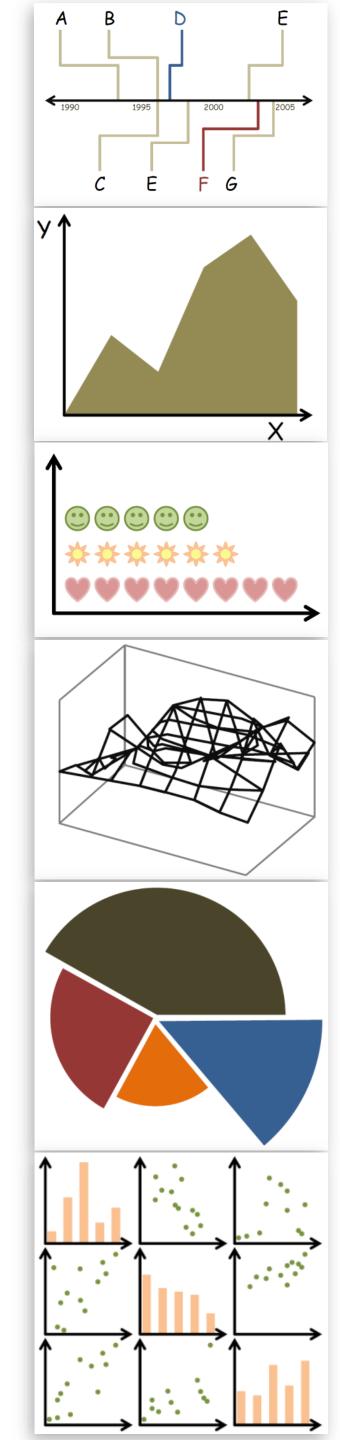

# CHECK-IN

# PREVIOUSLY, ON DS 4200...

# Analysis

Why?
Why?
How?

DATA ABSTRACTION

TASK ABSTRACTION

VISUAL ENCODING

## Analysis

What?

What data is shown?

Why?

Why is the user analyzing / viewing it?

How?

How is the data presented?

#### How?

#### **Encode**

#### Manipulate

#### Facet

#### Reduce

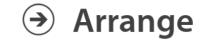

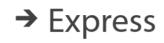

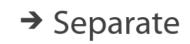

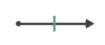

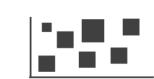

→ Order

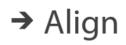

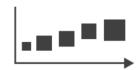

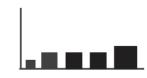

→ Use

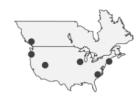

Map from categorical and ordered attributes

→ Color

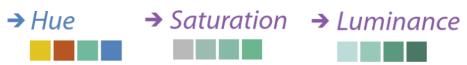

→ Size, Angle, Curvature, ...

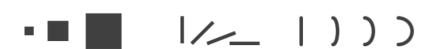

→ Shape

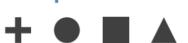

→ Motion

Direction, Rate, Frequency, ...

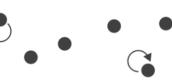

Change

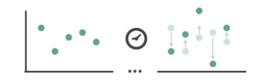

Juxtapose

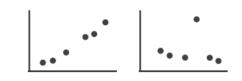

**→** Filter

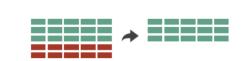

**→** Select

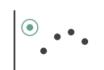

**→** Partition

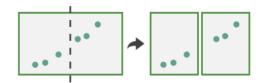

**→** Aggregate

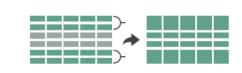

**→** Navigate

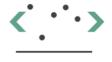

Superimpose

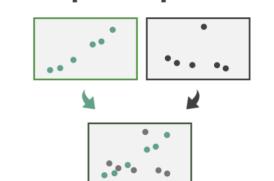

**→** Embed

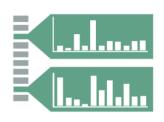

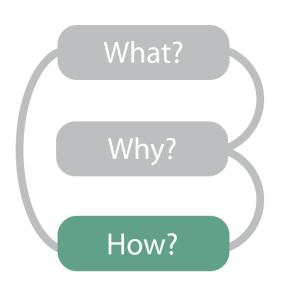

## Arrange Tables

Separate, Order, Align Regions

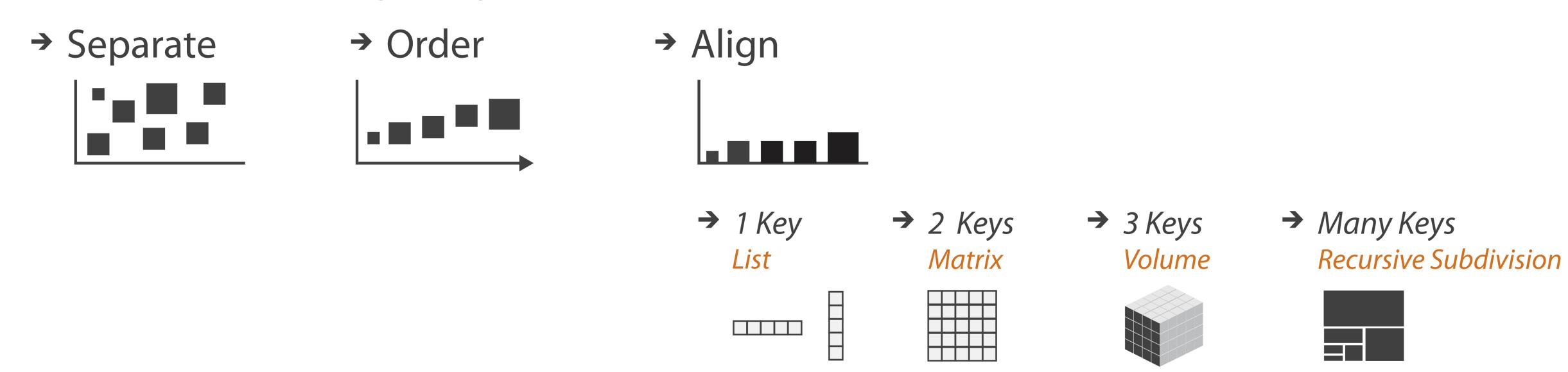

Key: an independent attribute that can be used as a unique index (Tableau Dimension)

Value: a dependent attribute (i.e., cell in a table) (Tableau Measures)

Categorical or Ordinal

Categorical Ordinal, or Quantitative

# Now, on DS 4200...

# VISUAL ENCODING

### GOALS FOR TODAY

- Learn (more) about visual encodings, esp. arranging tables
- Learn how to pick appropriate visual representations based on attribute type and perceptual properties

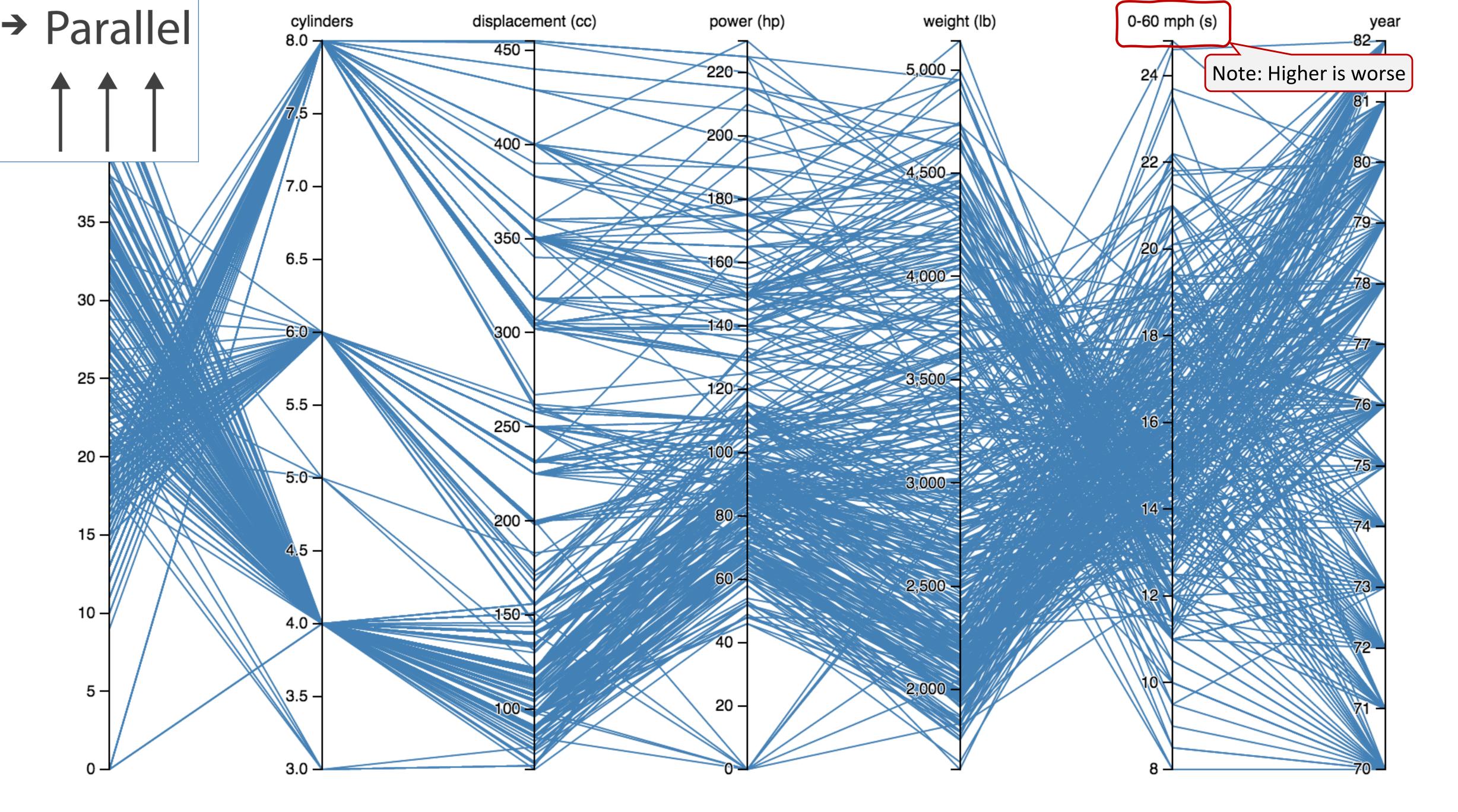

# Arrange Tables — Many Keys (Tree)

→ Many Keys
Recursive Subdivision

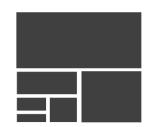

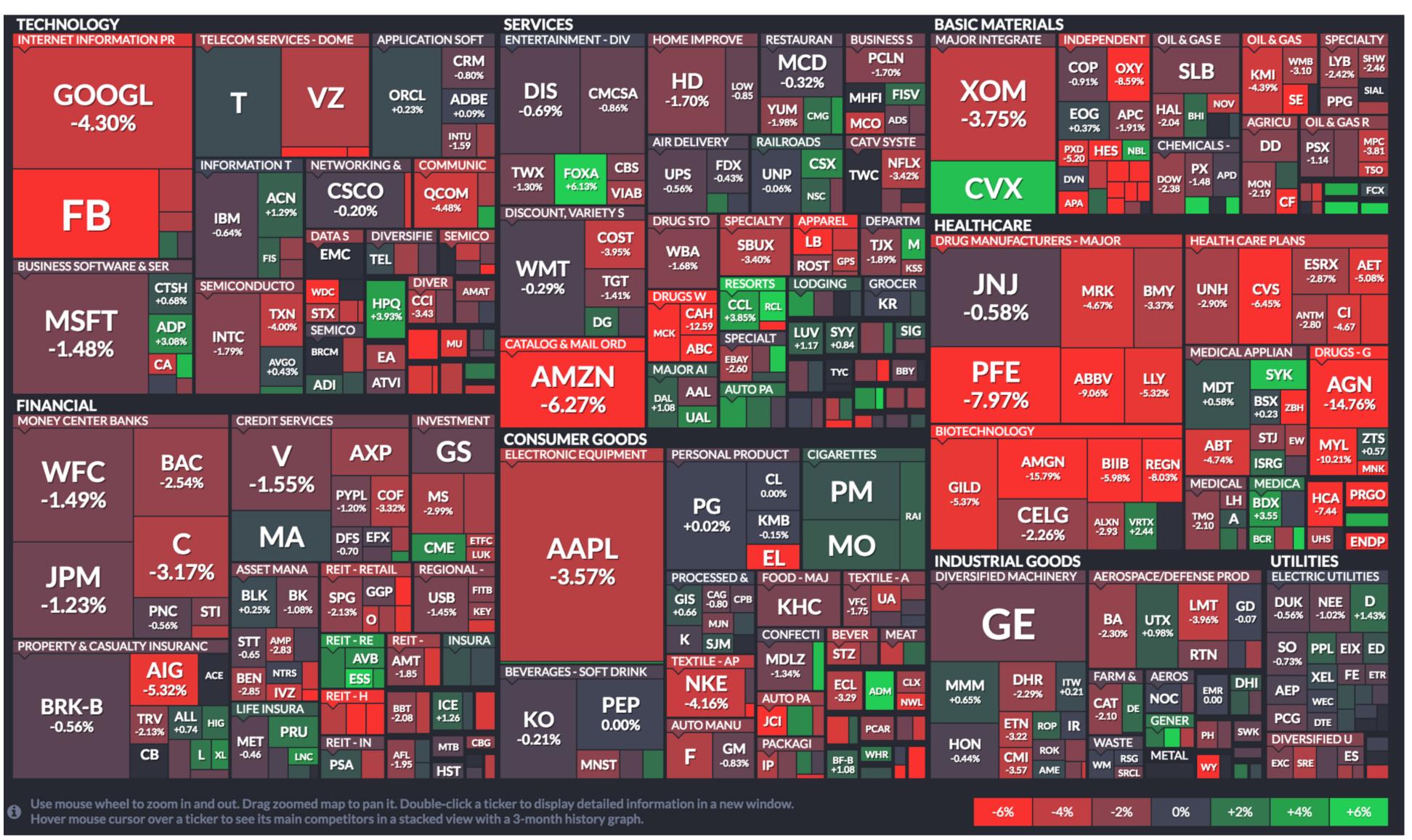

## How to handle multiple keys...?

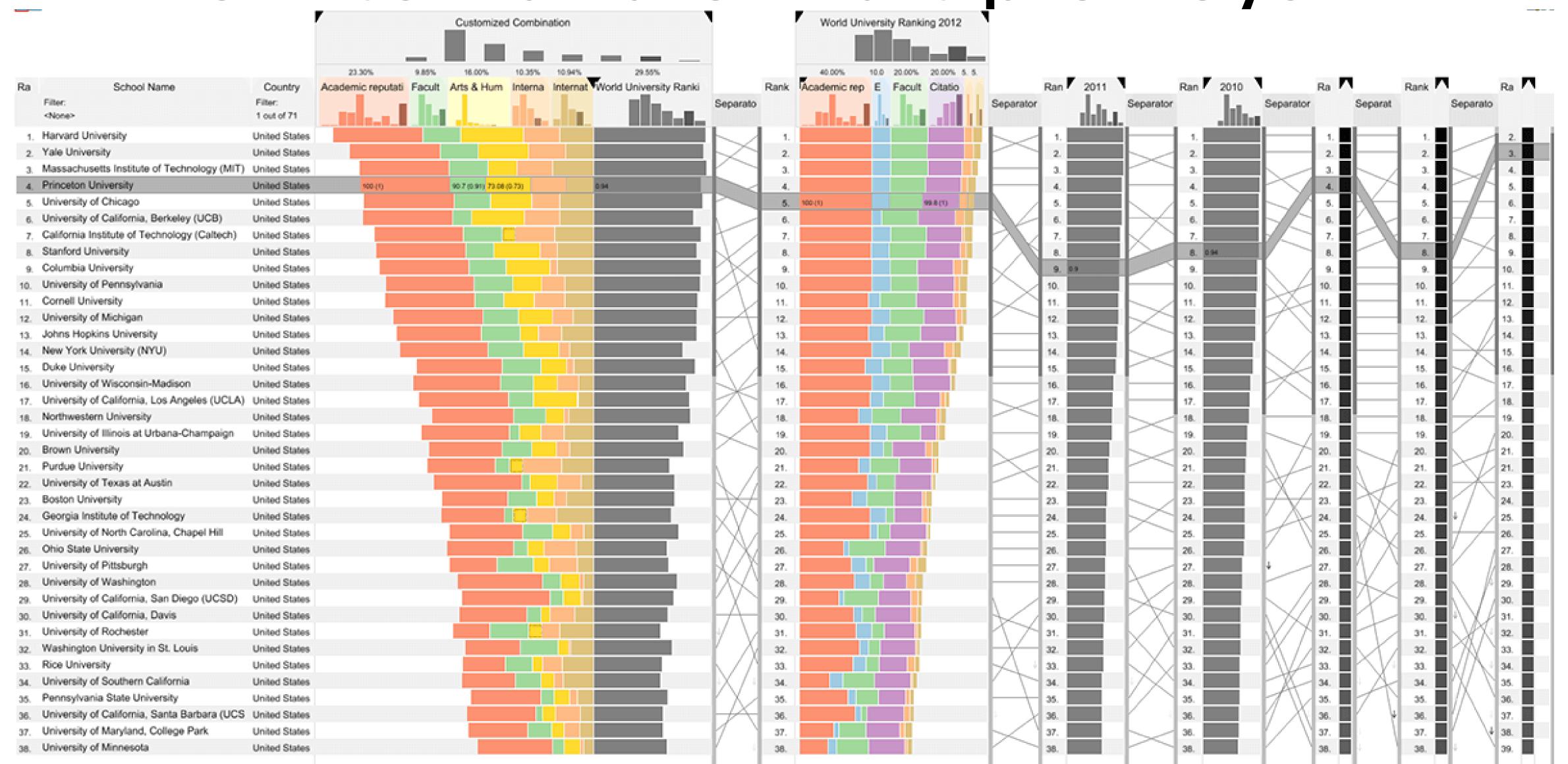

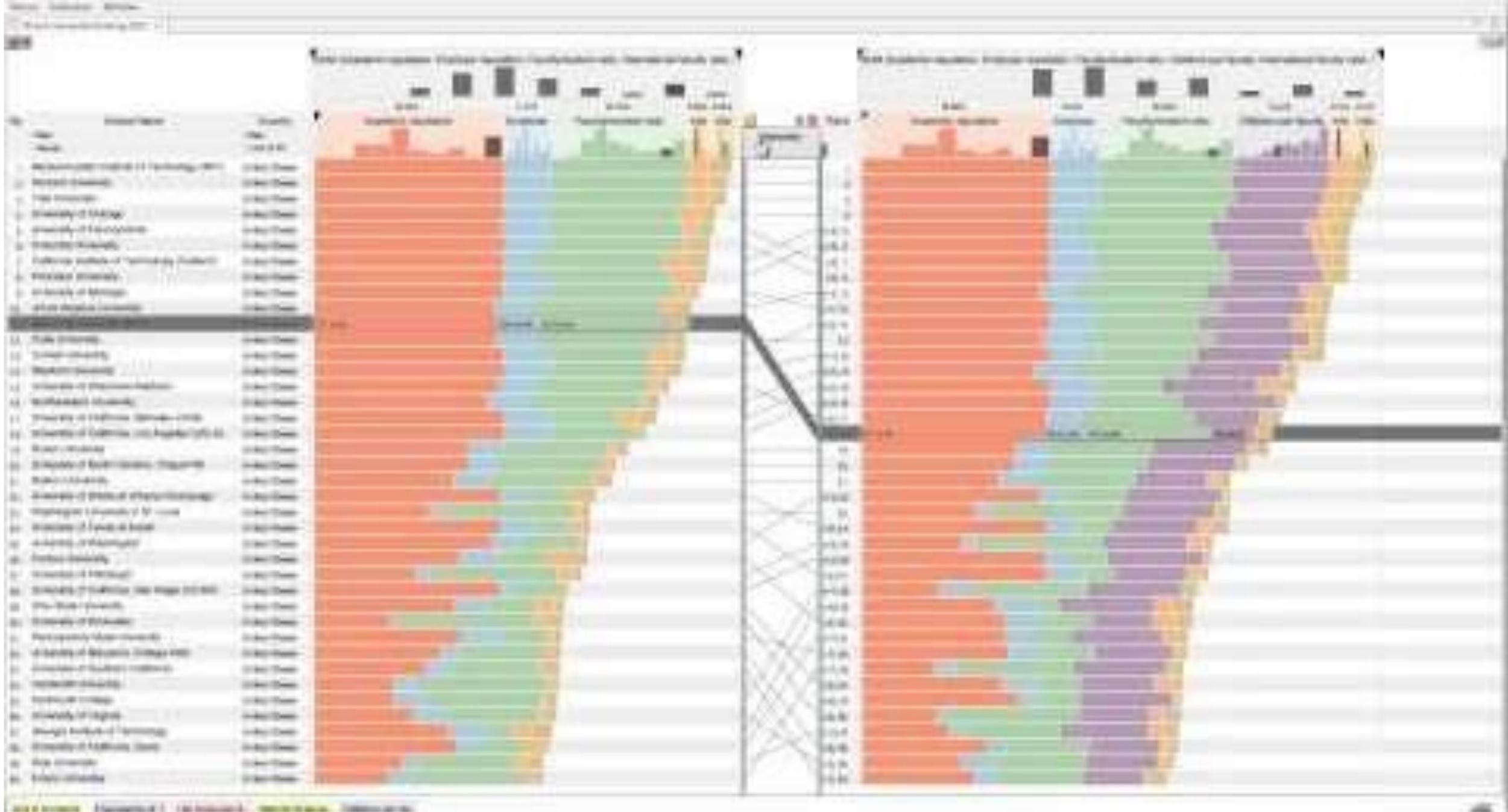

ъ.

## Divergent

#### US gross public debt as % of GDP

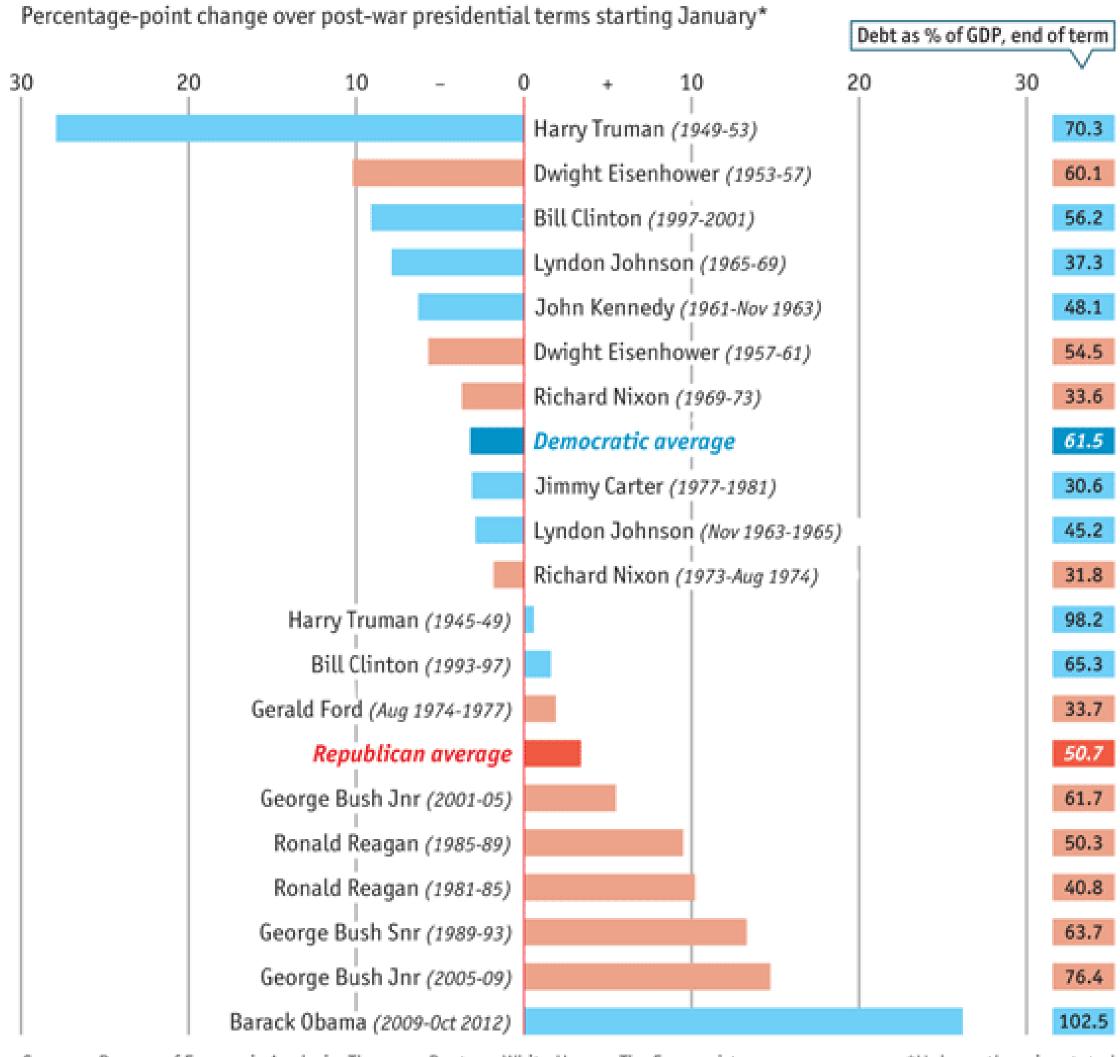

Sources: Bureau of Economic Analysis; Thomson Reuters; White House; The Economist

<sup>\*</sup>Unless otherwise stated

### Time Series

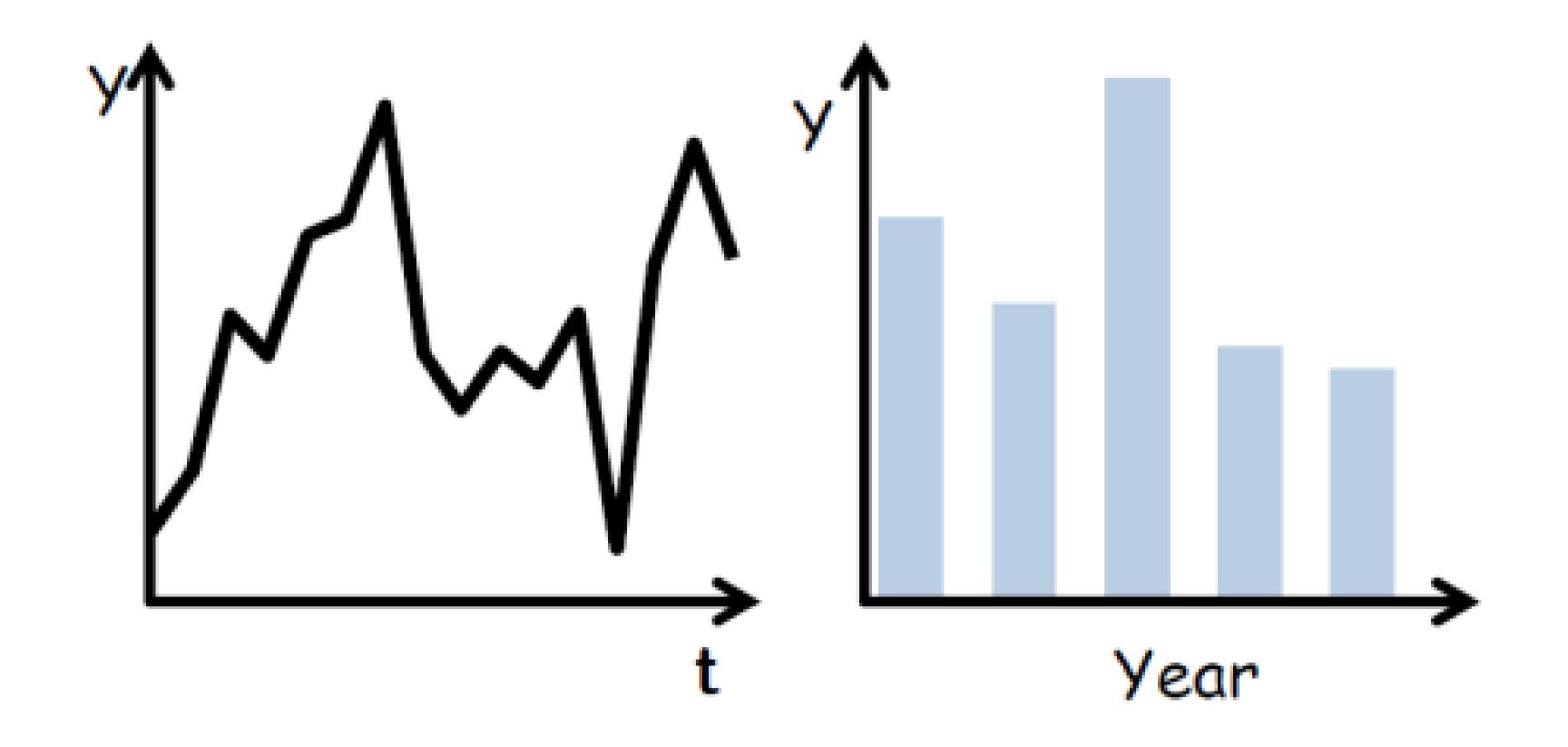

(Quantitative data over time)

### Time Series

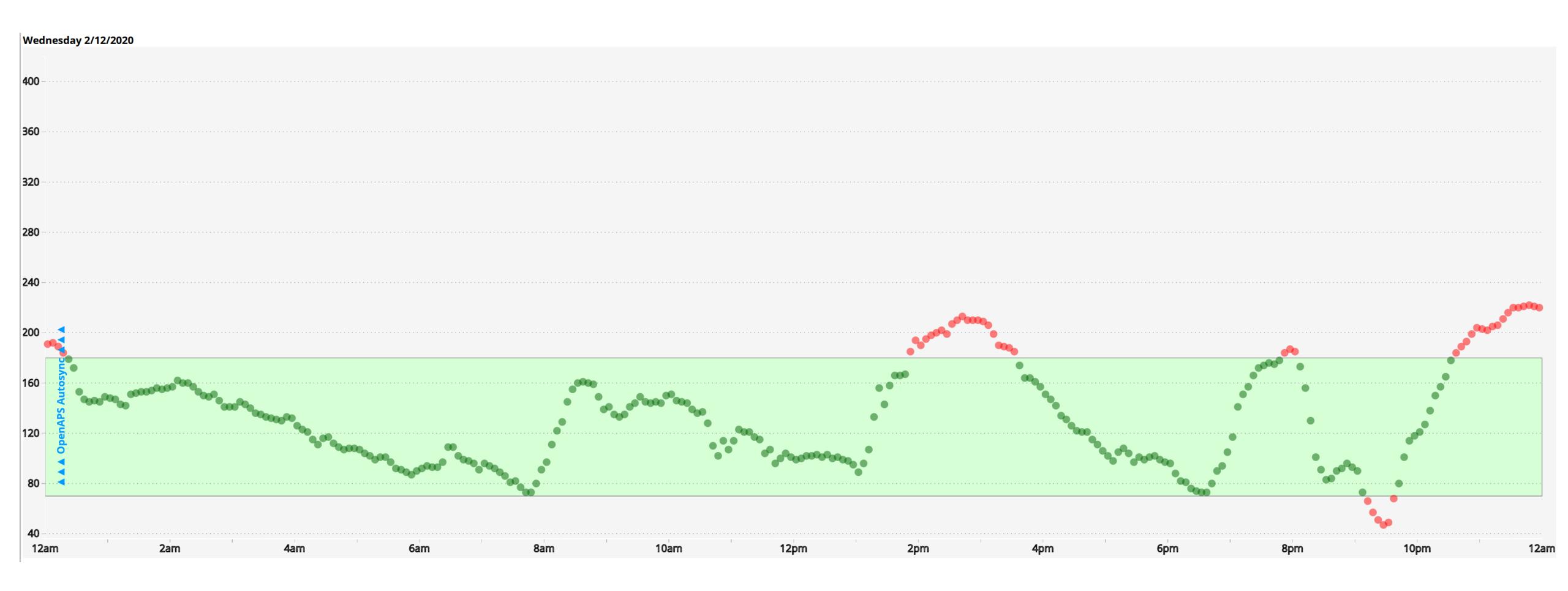

(Quantitative data over time)

### Time Series Distributions

#### **Glucose Percentile report**

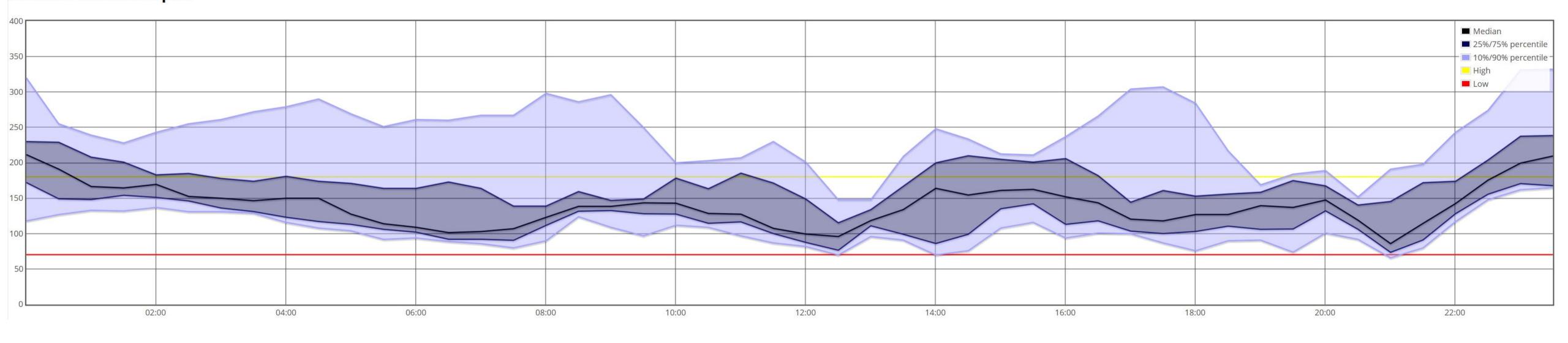

(Quantitative data over time)

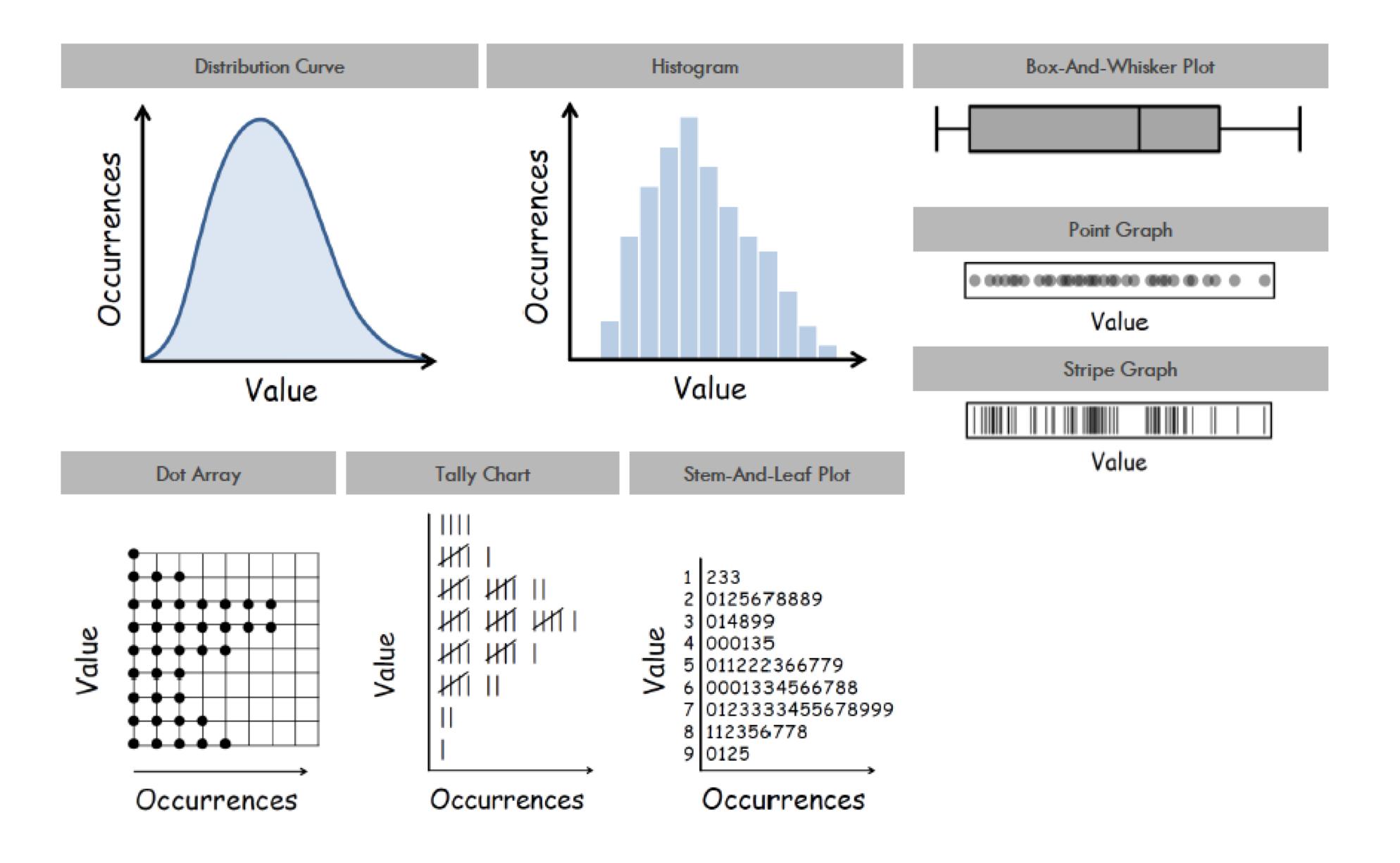

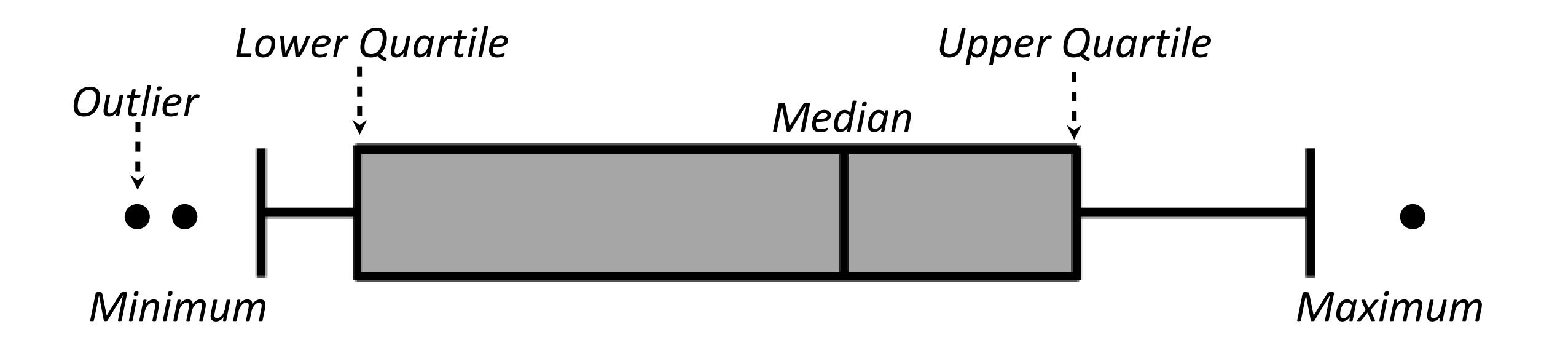

BOX AND WHISKER PLOT

Dichotomous statistical thinking is problematic (e.g., p<.05 = significant)... and this means nothing w/o context about the tests used!!!

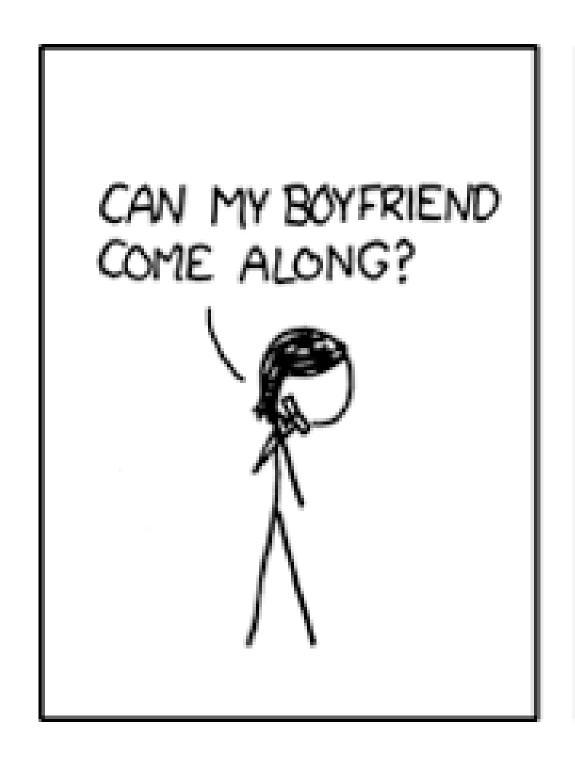

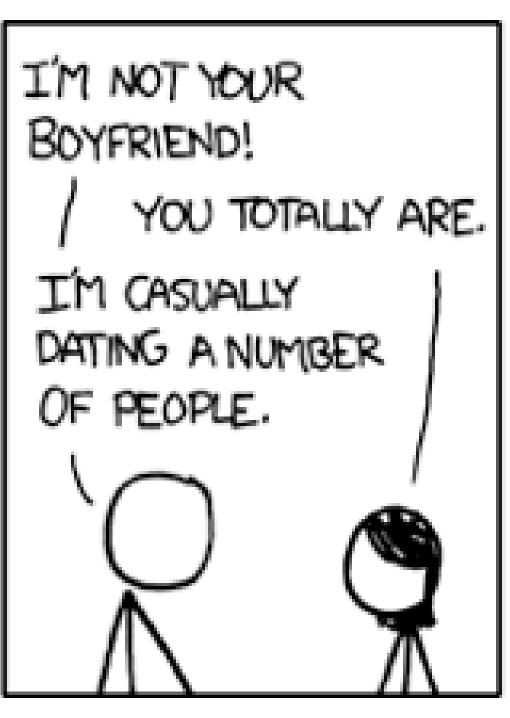

BUT YOU SPEND TWICE AS MUCH TIME WITH ME AS WITH ANYONE ELSE. I'M A CLEAR OUTLIER.

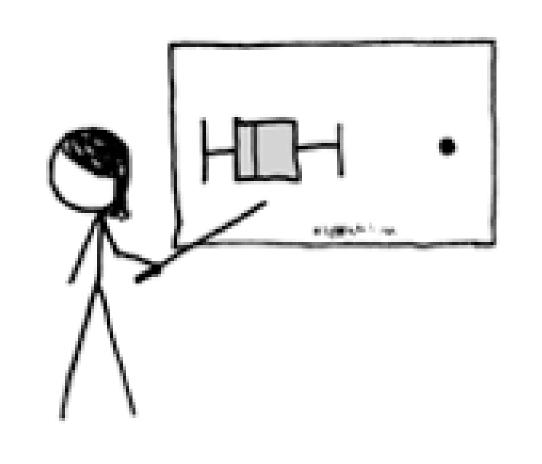

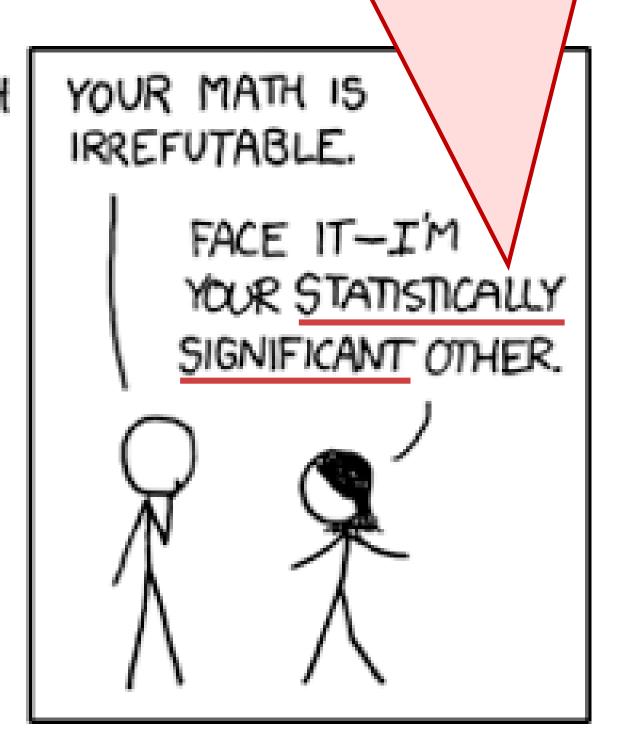

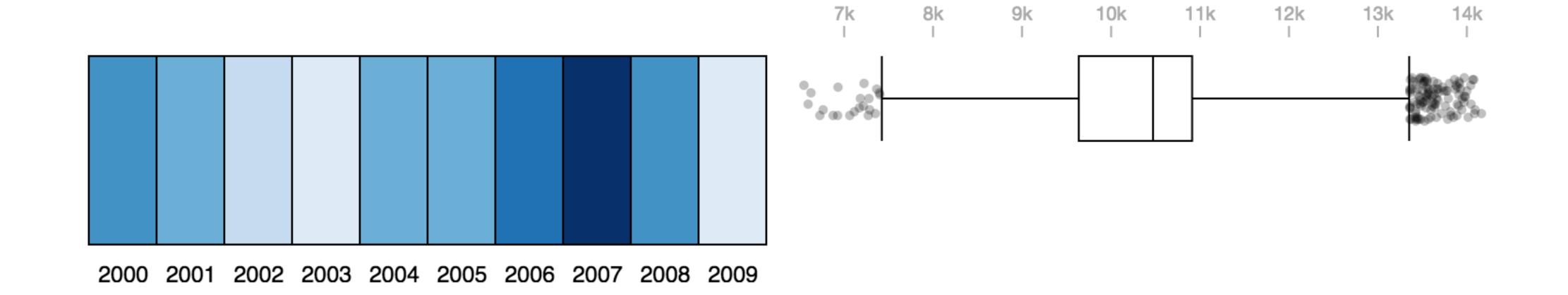

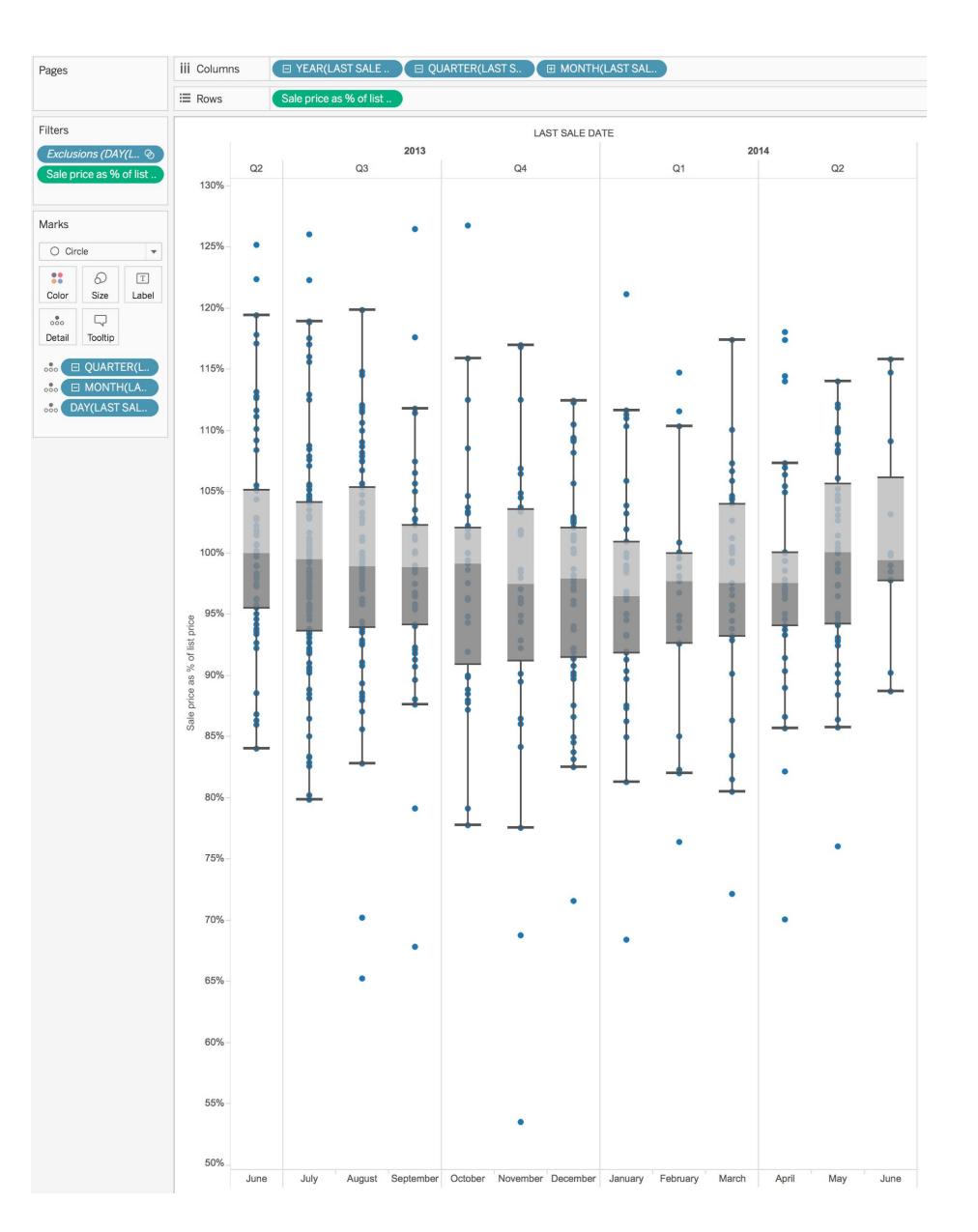

### Violin Plot + Box Plot v3

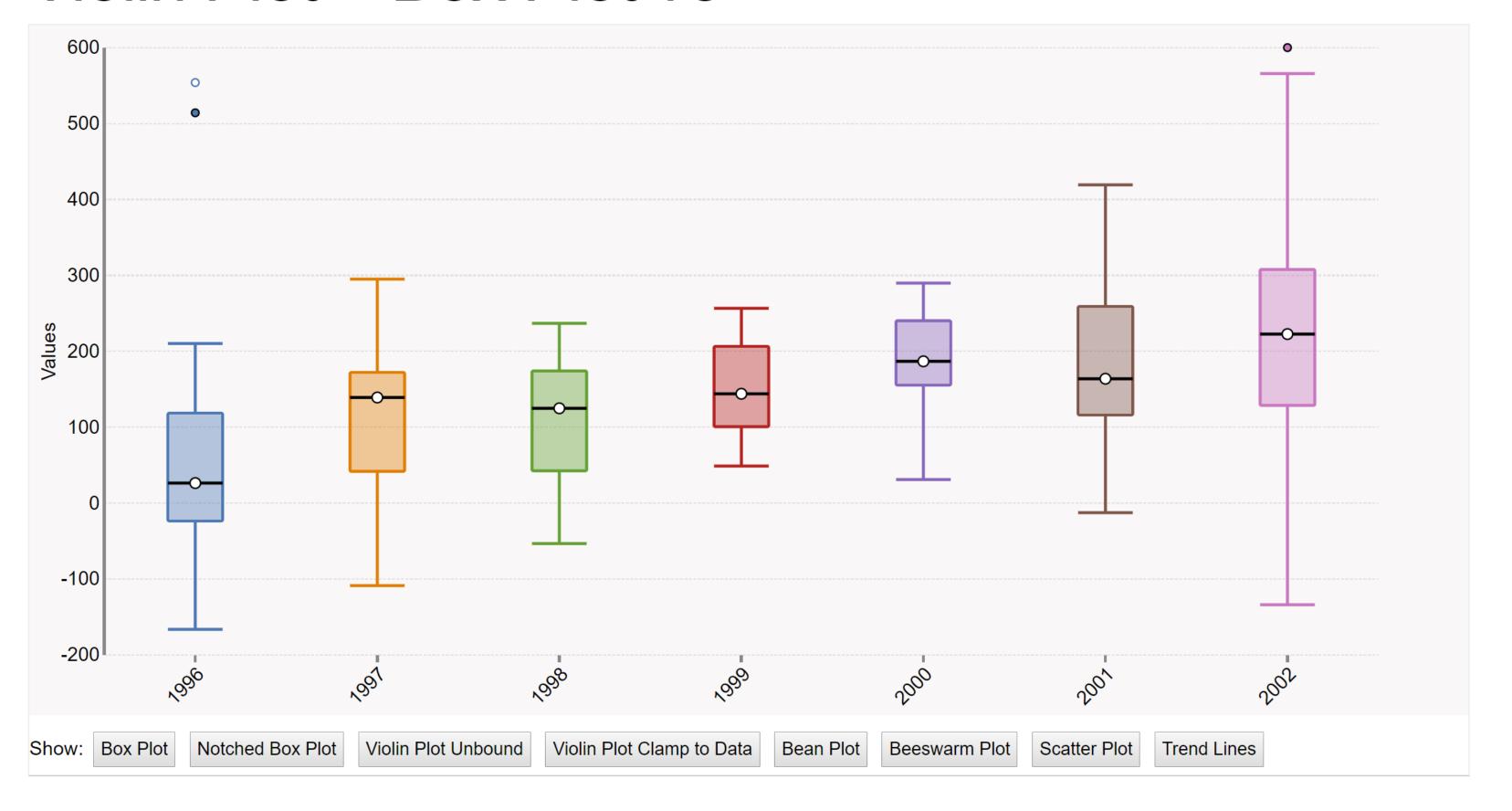

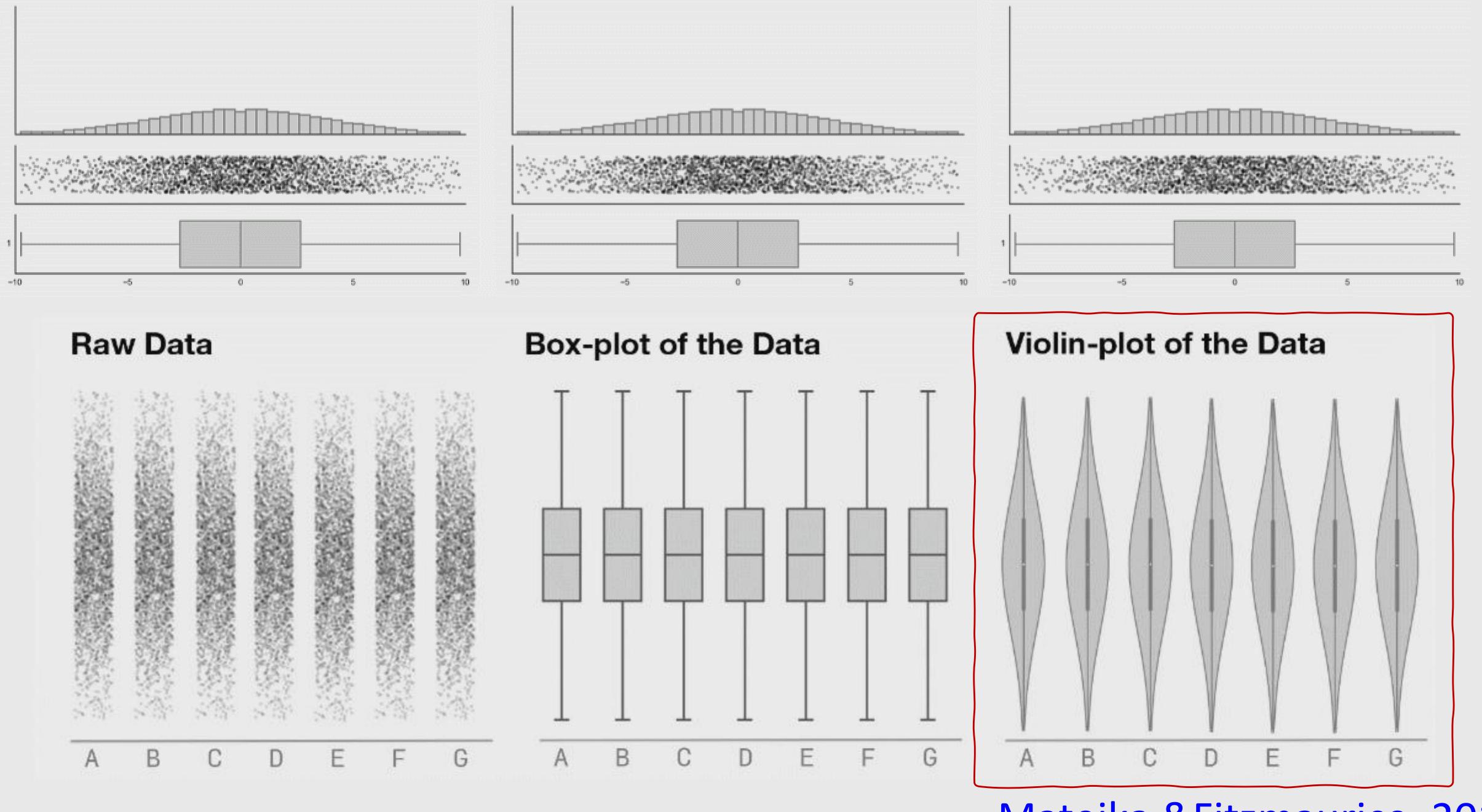

Matejka & Fitzmaurice, 2017

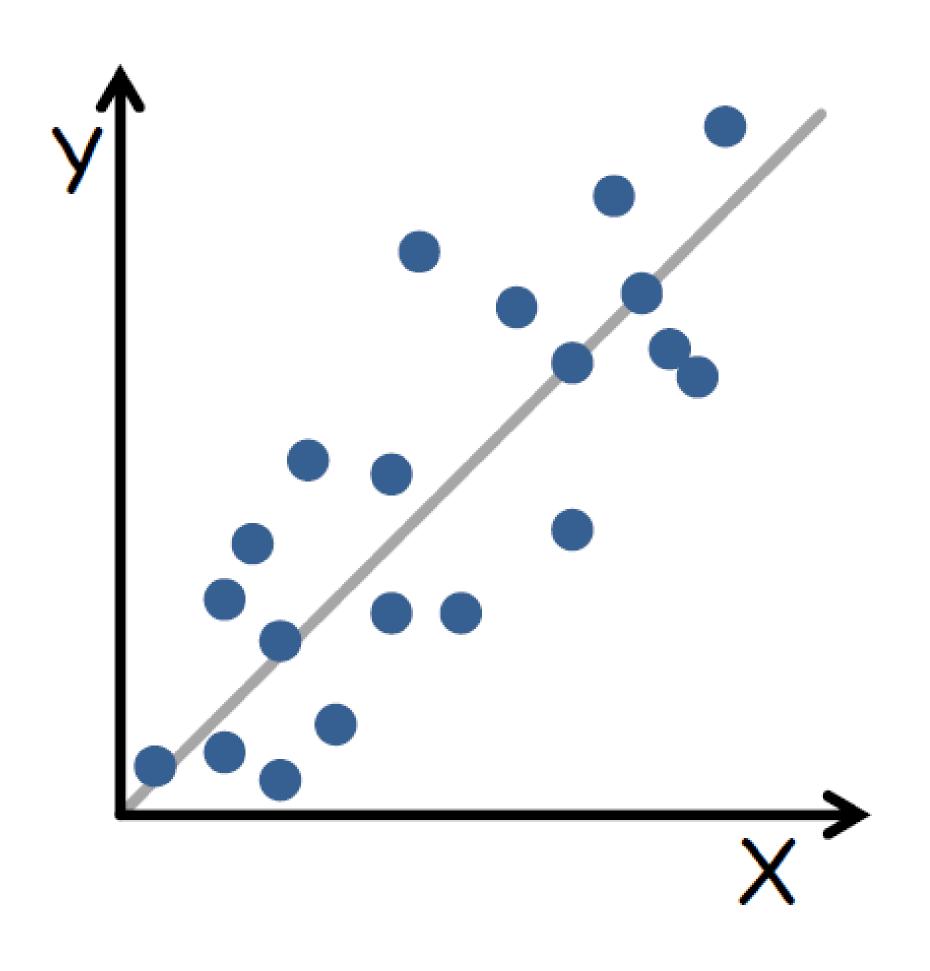

TREND/CORRELATION LINE

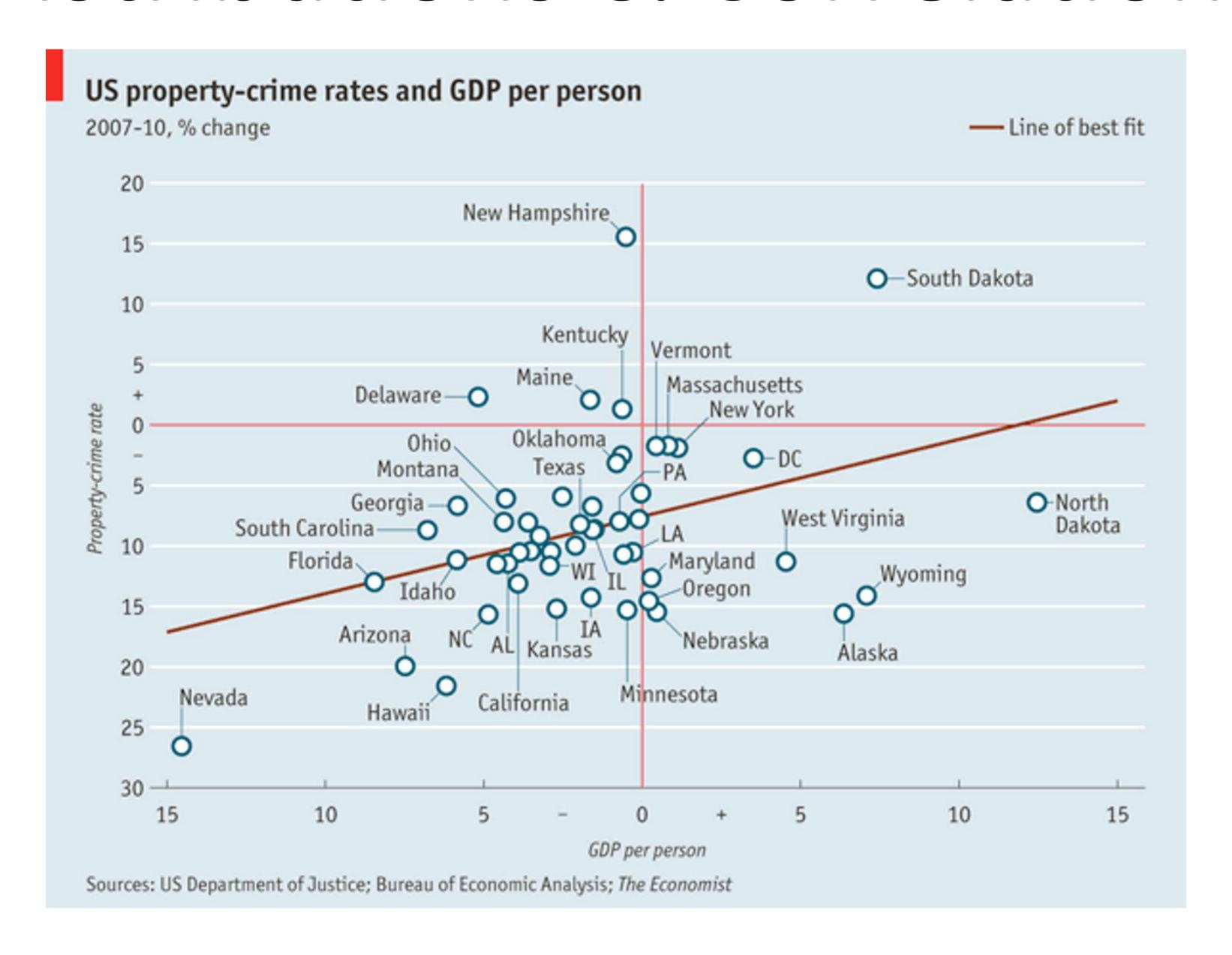

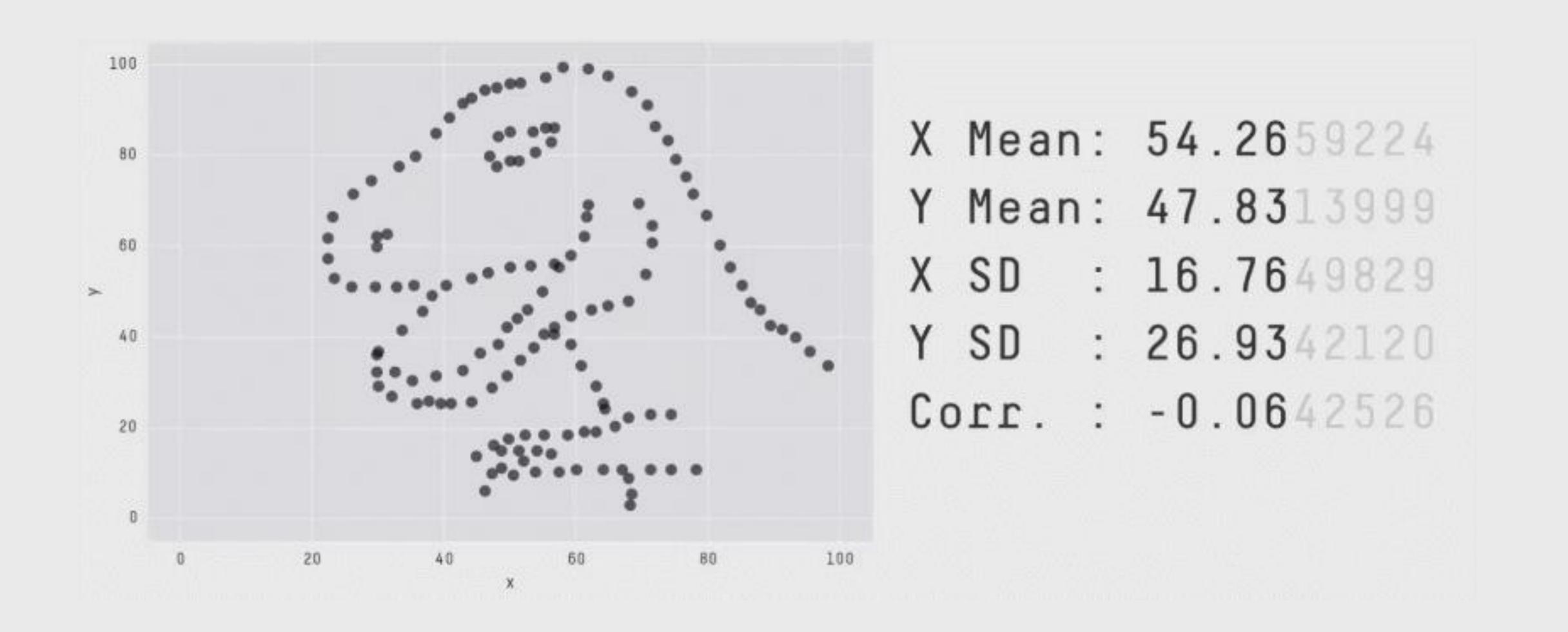

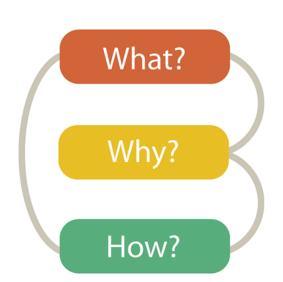

#### What?

#### Why?

Tree

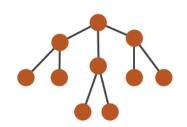

- Actions
  - → Present → Locate → Identify

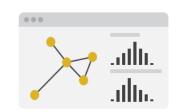

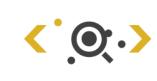

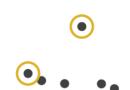

- **→** Targets
  - → Path between two nodes

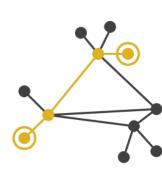

#### How?

- → SpaceTree SpaceTree (Plaisant et al., 2002) YouTube
  - → Encode → Navigate → Select → Filter → Aggregate

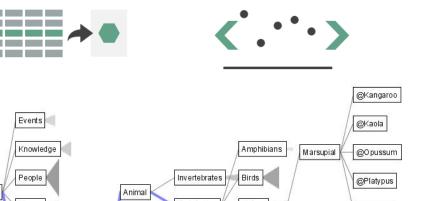

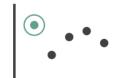

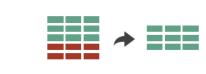

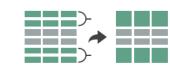

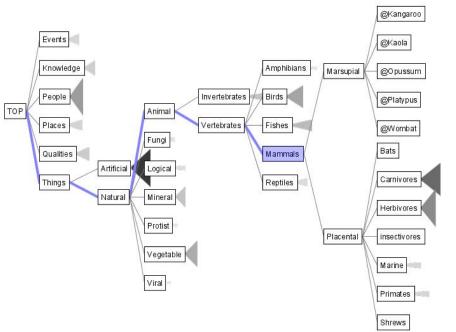

- TreeJuxtaposer TreeJuxtaposer (Munzner et al., 2003) YouTube
  - → Encode → Navigate → Select → Arrange

Nerita albicilla

Plethodon yon

Neomicrocotyl

Trichuris muri

Audouinella er

Porphyra umbi

Gossypium hir

Harveya specie

Calocedrus for

Bryum argente

Gongrosira pa

Ditylum bright
Pseudomicroth
Perkinsus mar
Aquifex pyrop

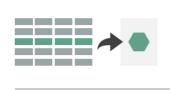

Nematoda Myxini - Eukaryota - Placozoa

Rosidae Streptophyta Crassulaceae Viridiplantae Taxaceae Andreaeidae

Rhodophyta \_\_\_\_\_

Chrysophyceae Sagitta elega
Coccoid strar

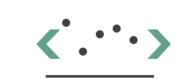

Brachinus arı

Haemaphysal

Atrina pectin

Opisthorchis

Hysterothyla

Pseudemys s Sagitta elega

Nitellopsis o

Euphorbia pu

Dendrophtho

Nageia nagi

Bryum caespi

Chlamydomo

Coccoid gree

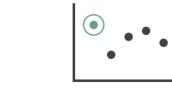

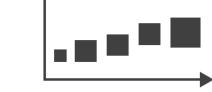

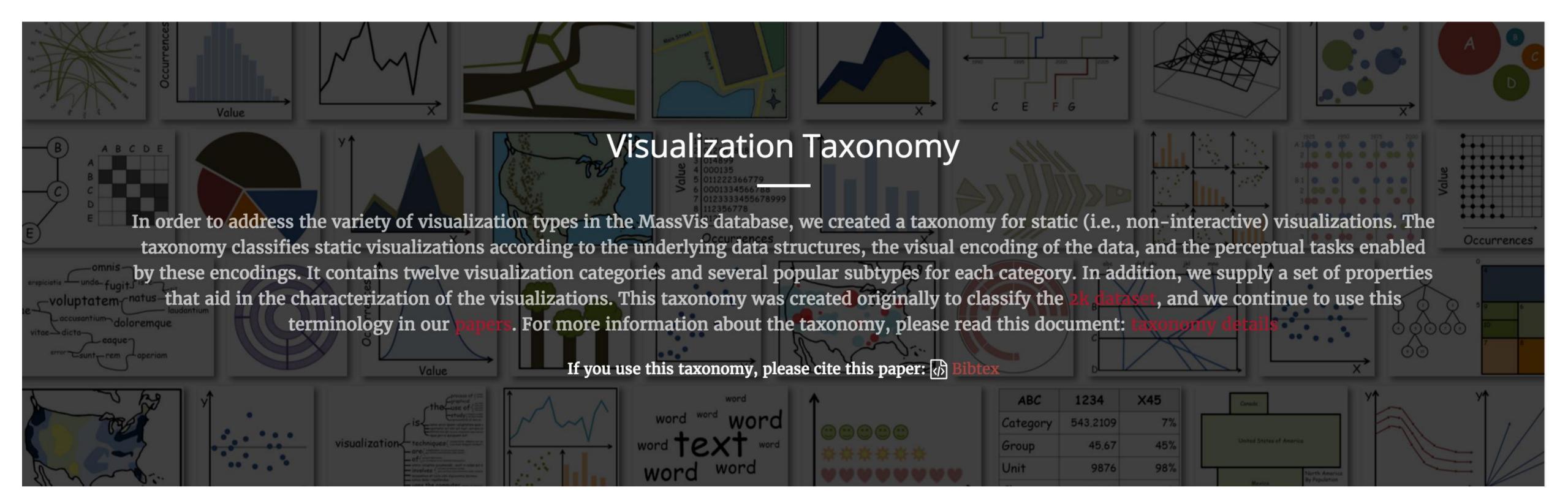

### http://massvis.mit.edu/

Borkin, M., Vo, A., Bylinskii, Z., Isola, P., Sunkavalli, S., Oliva, A., & Pfister, H., 2013, "What Makes a Visualization Memorable?", IEEE Transactions on Visualization and Computer Graphics (Proceedings of InfoVis 2013), 19, 12, 2306-2315.

Great resource for categorizing visualizations, and brainstorming!

# More visualization "catalogs"

DataVizProject

http://datavizproject.com/

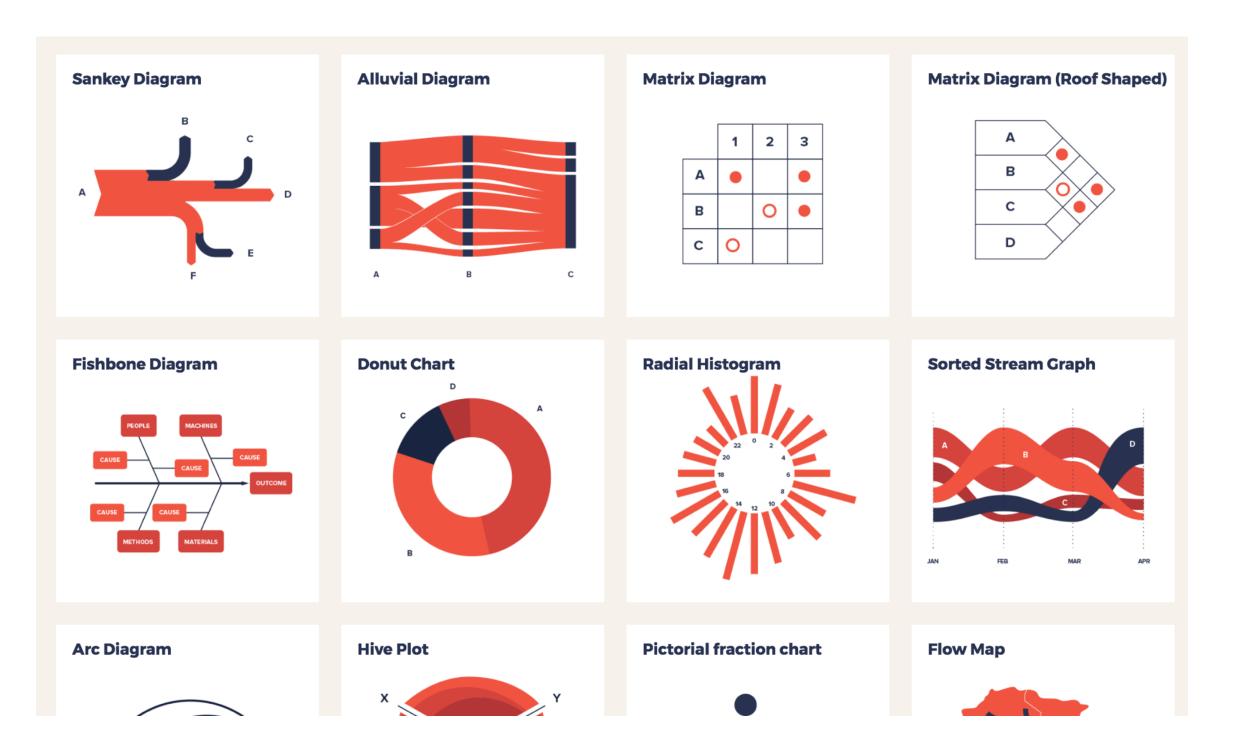

The Data Visualization Catalogue

http://www.datavizcatalogue.com/

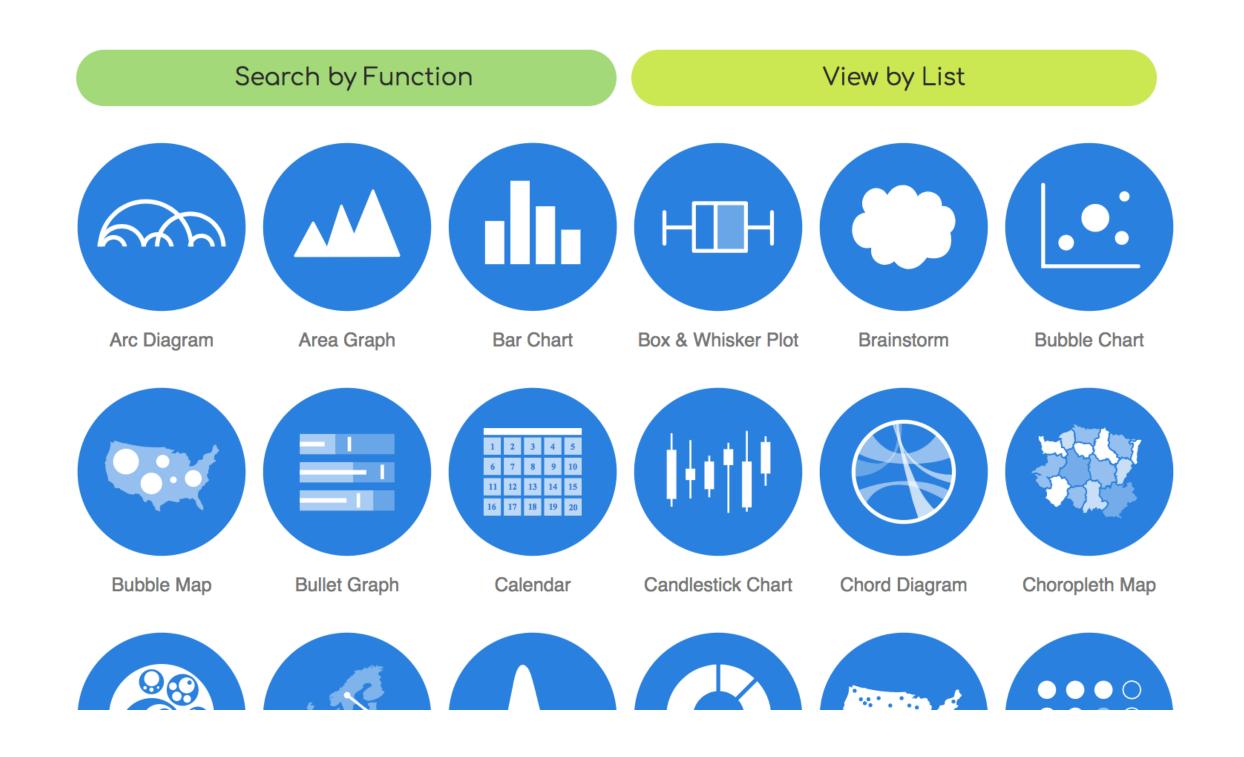

### More visualization ideas

https://matplotlib.org/gallery.html

https://github.com/d3/d3/wiki/Gallery

https://plot.ly/python/

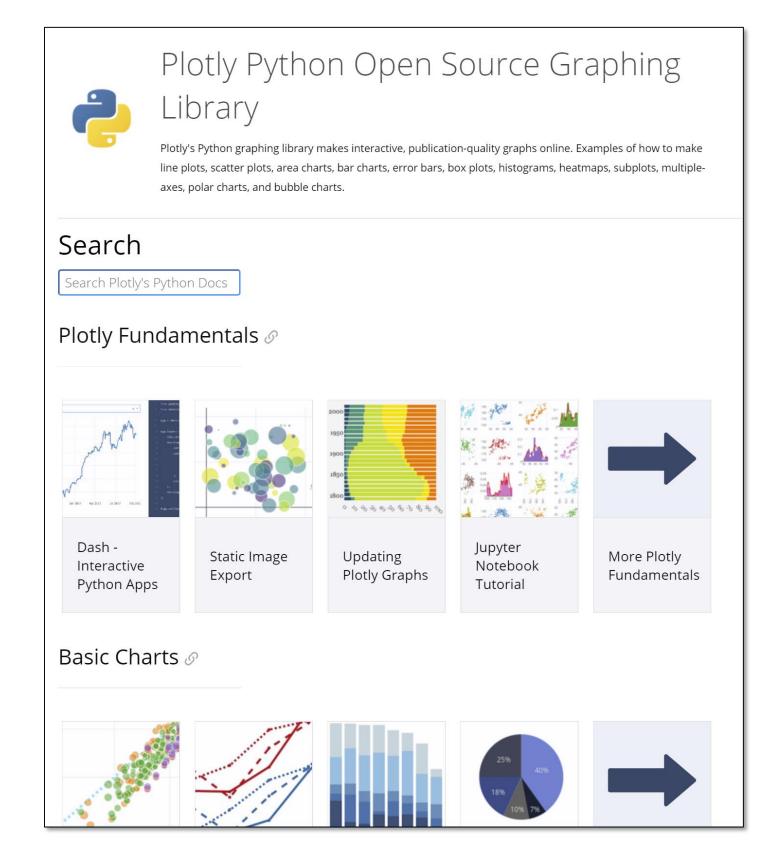

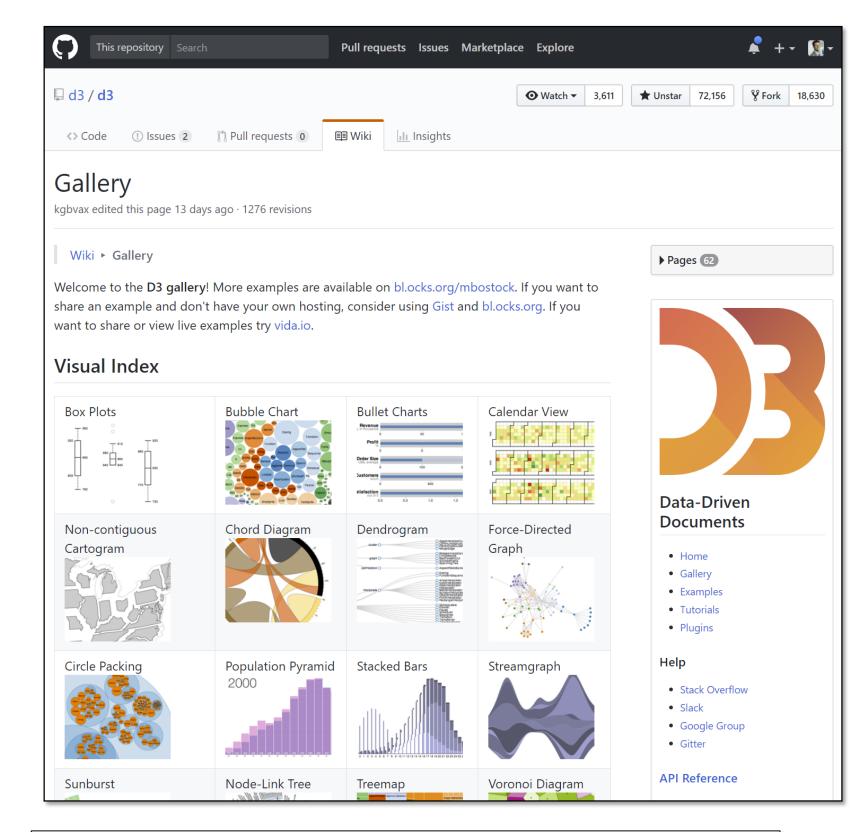

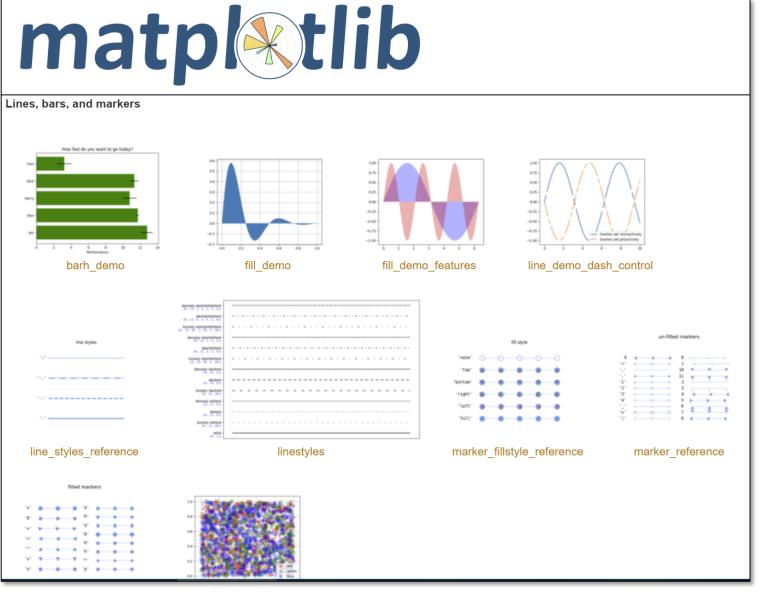

# COLOR

### GOALS FOR TODAY: LEARN HOW...

- ...to effectively use color as a channel for visual encodings including different colormap types.
- ...we process color in the visual system.
- ...individual color differences (i.e., colorblindness) should be accommodated in visualizations.
- ...interactions can occur between colors and with lighting.
- ...illusions and tricks can affect perception.

### Color Maps

Color Map = map between value (domain) and color (range)

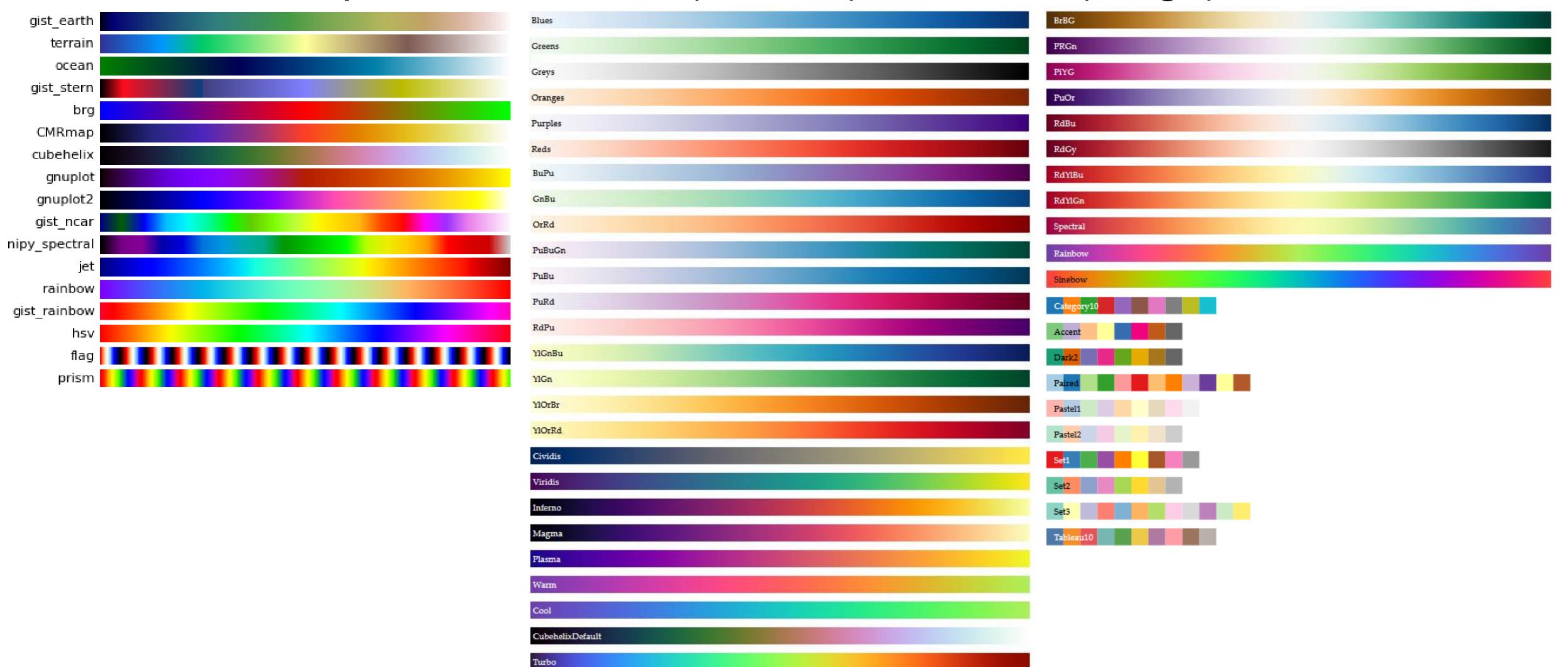

Bostock, 2018 matplotlib 36

"...avoiding catastrophe becomes the first principle in bringing color to information: above all, do no harm." -Edward Tufte

# Color Vocabulary and Perceptual Ordering

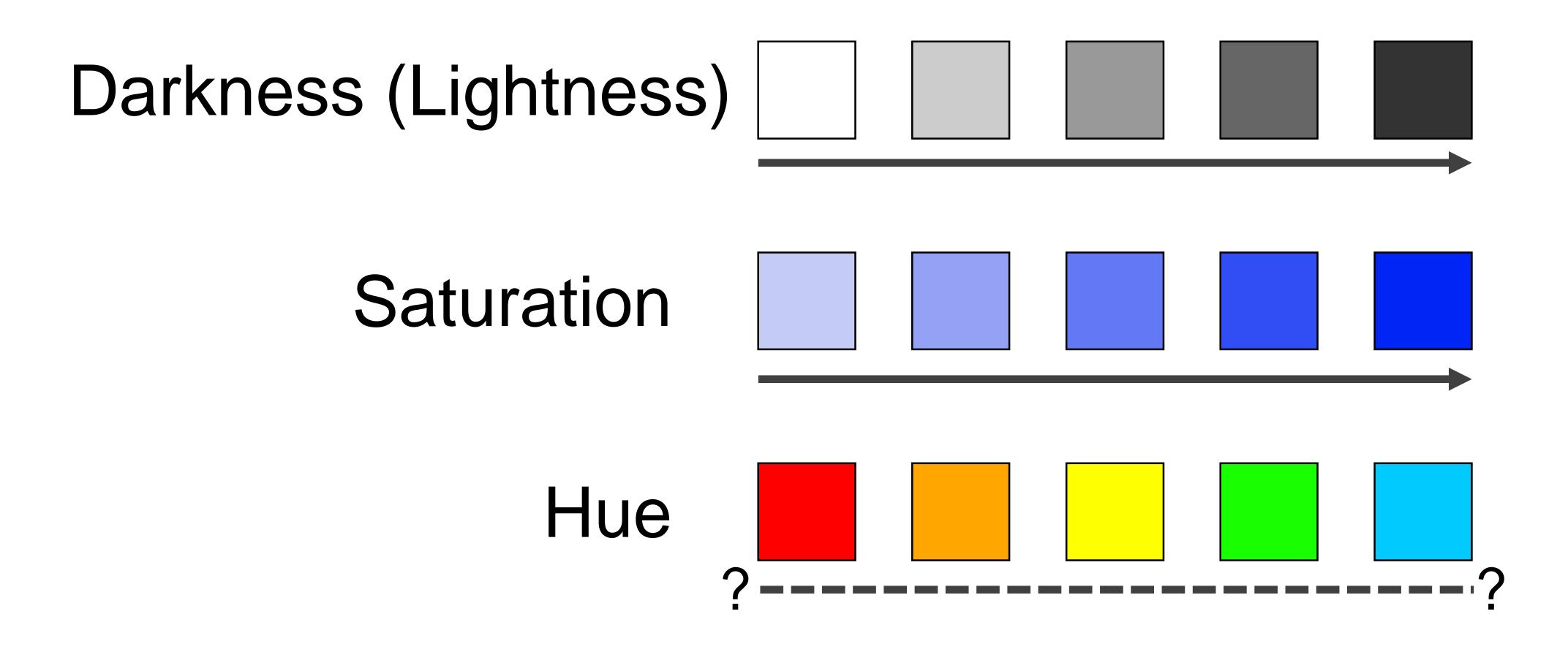

#### **Encode > Map**

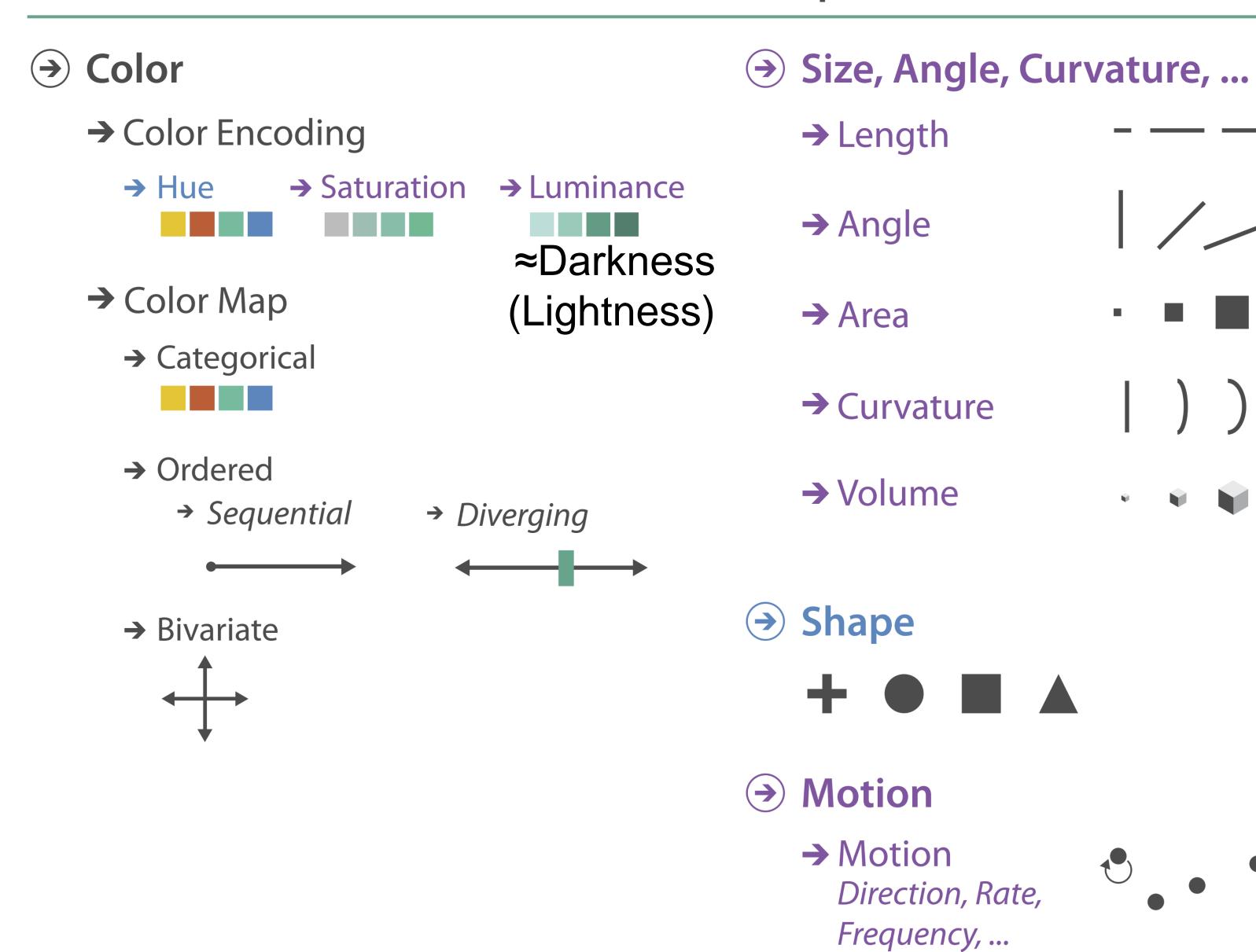

### Color Maps

#### THREE MAIN TYPES:

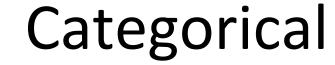

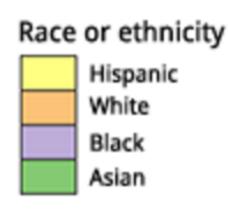

Does not imply magnitude differences

(categorical/nominal data)

Distinct hues with similar emphasis

#### Sequential

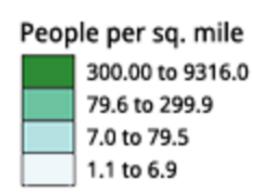

Best for ordered data that progresses from low to high (ordinal, quantitative data)

Darkness (lightness) channel effectively employed

#### Diverging

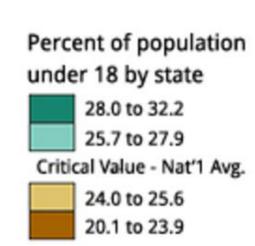

For data with a "diverging" (mid) point (quantitative data)

Equal emphasis on mid-range critical values and extremes at both ends of the data range

### Color Maps

ALSO...

Bivariate

Displays two variables

Combination of two sequential color schemes

These are very difficult to design effectively, make intelligible, and be color blind friendly.

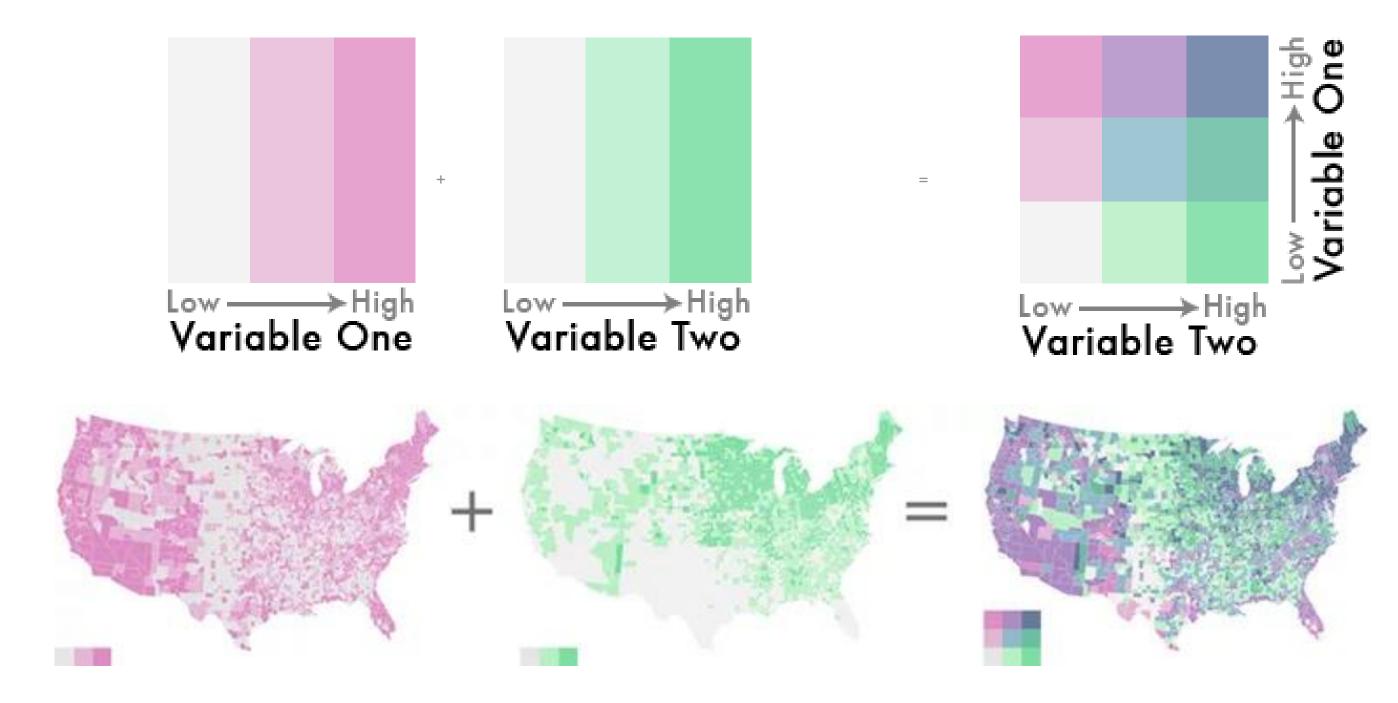

#### Sequential (single hue) Blues Greens Greys Oranges Purples Reds Sequential (multiple hue) BuGn BuPu GnBu OrRd PuBuGn PuBu PuRd RdPu YlGnBu YlGn YlOrBr YIOrRd Cividis Viridis Inferno Magma Plasma Warm Cool CubehelixDefault Turbo

# Types of Color Maps

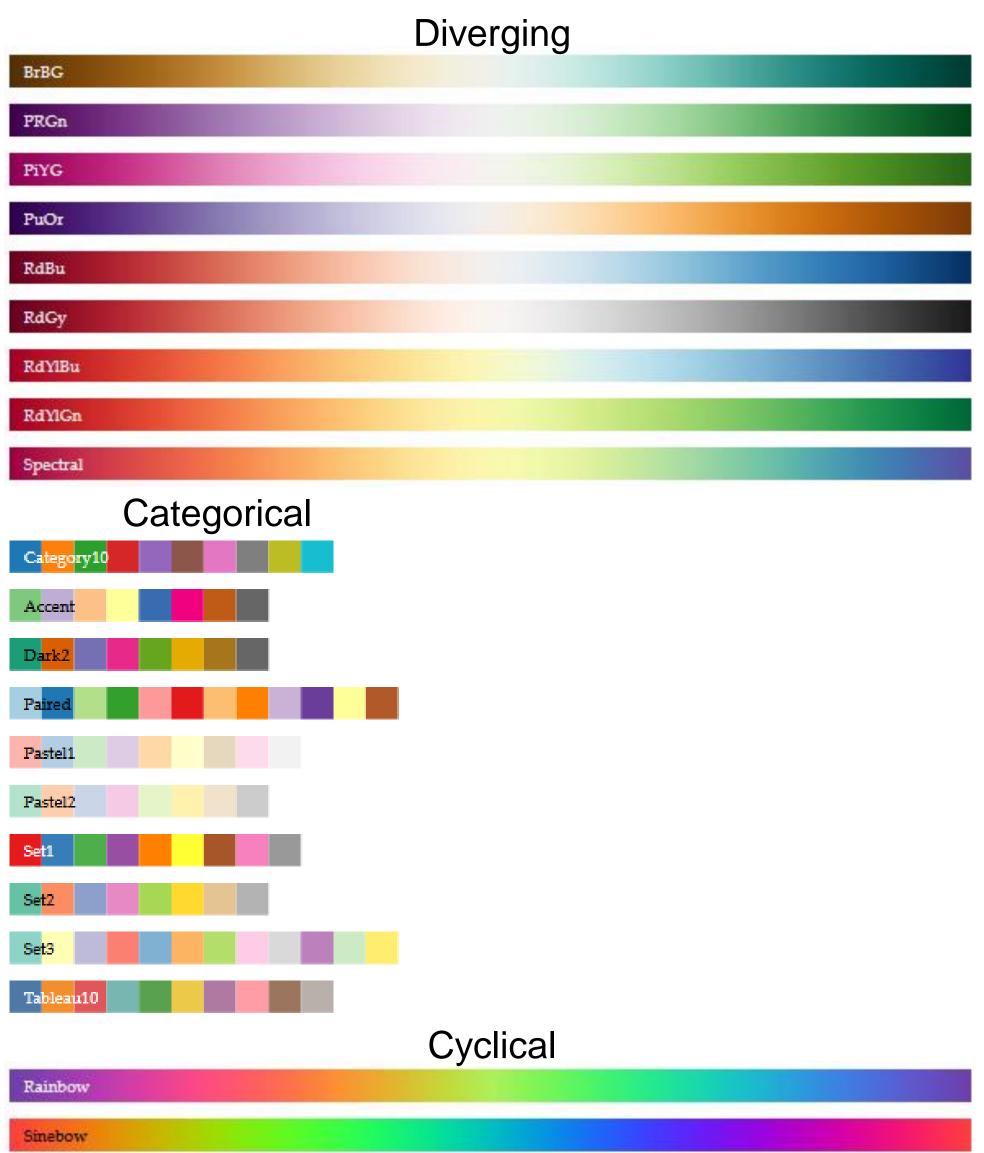

#### RODS & CONES

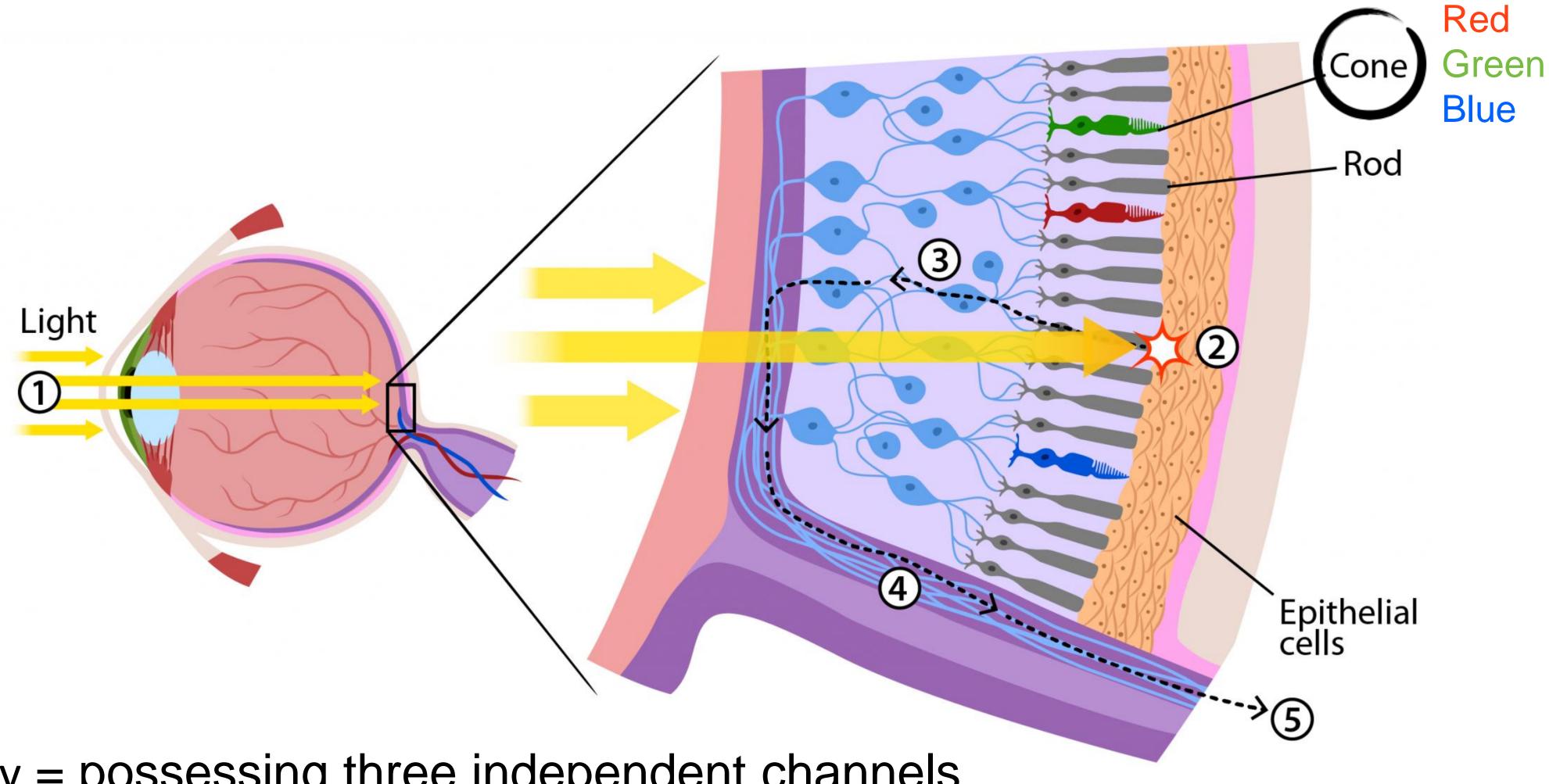

trichromacy = possessing three independent channels for conveying color information

#### RODS & CONES

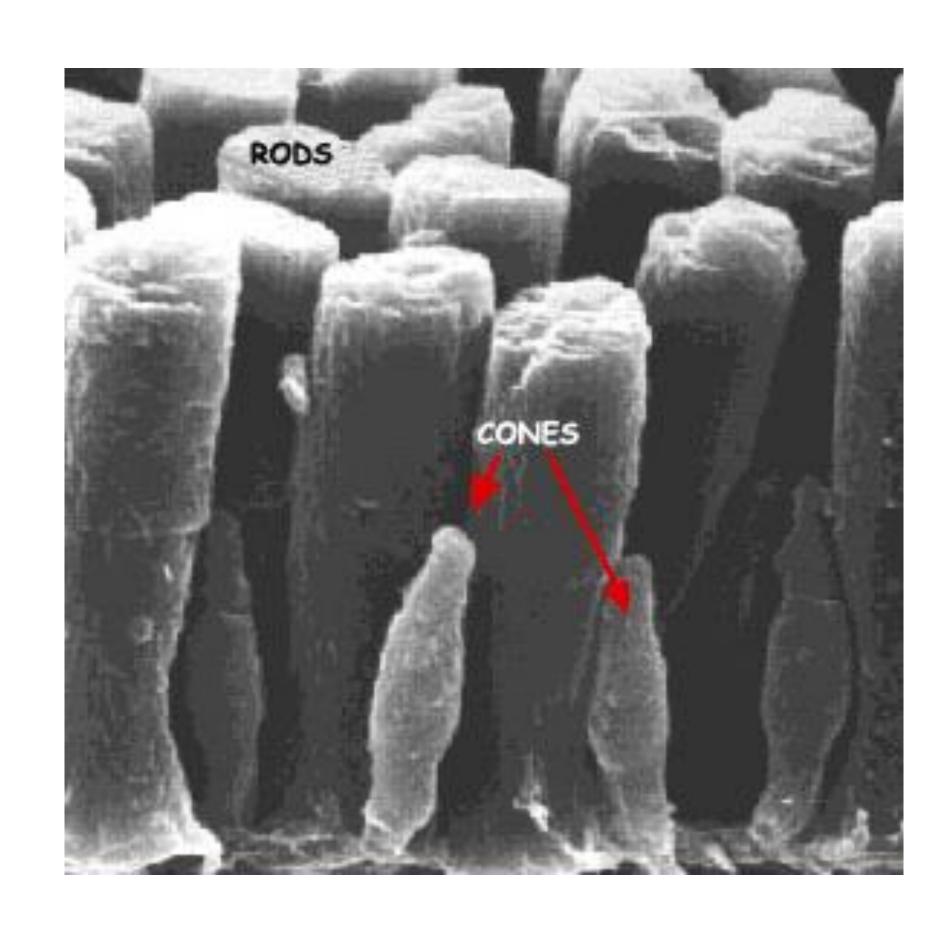

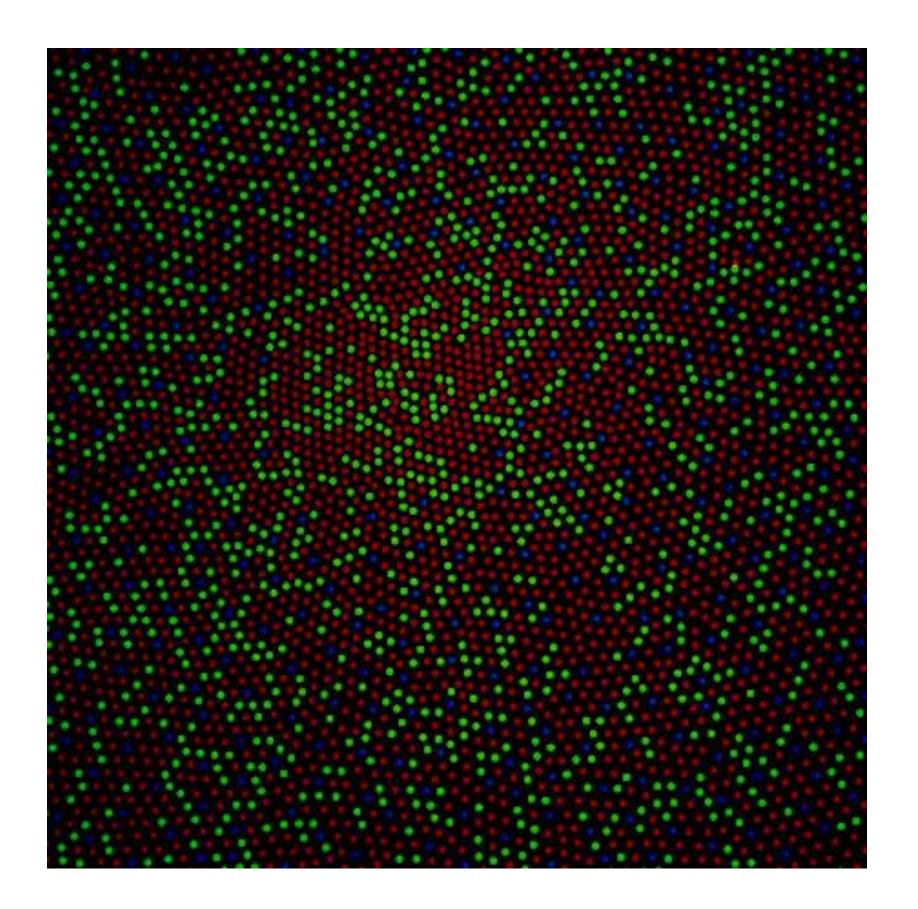

#### CONES & RODS

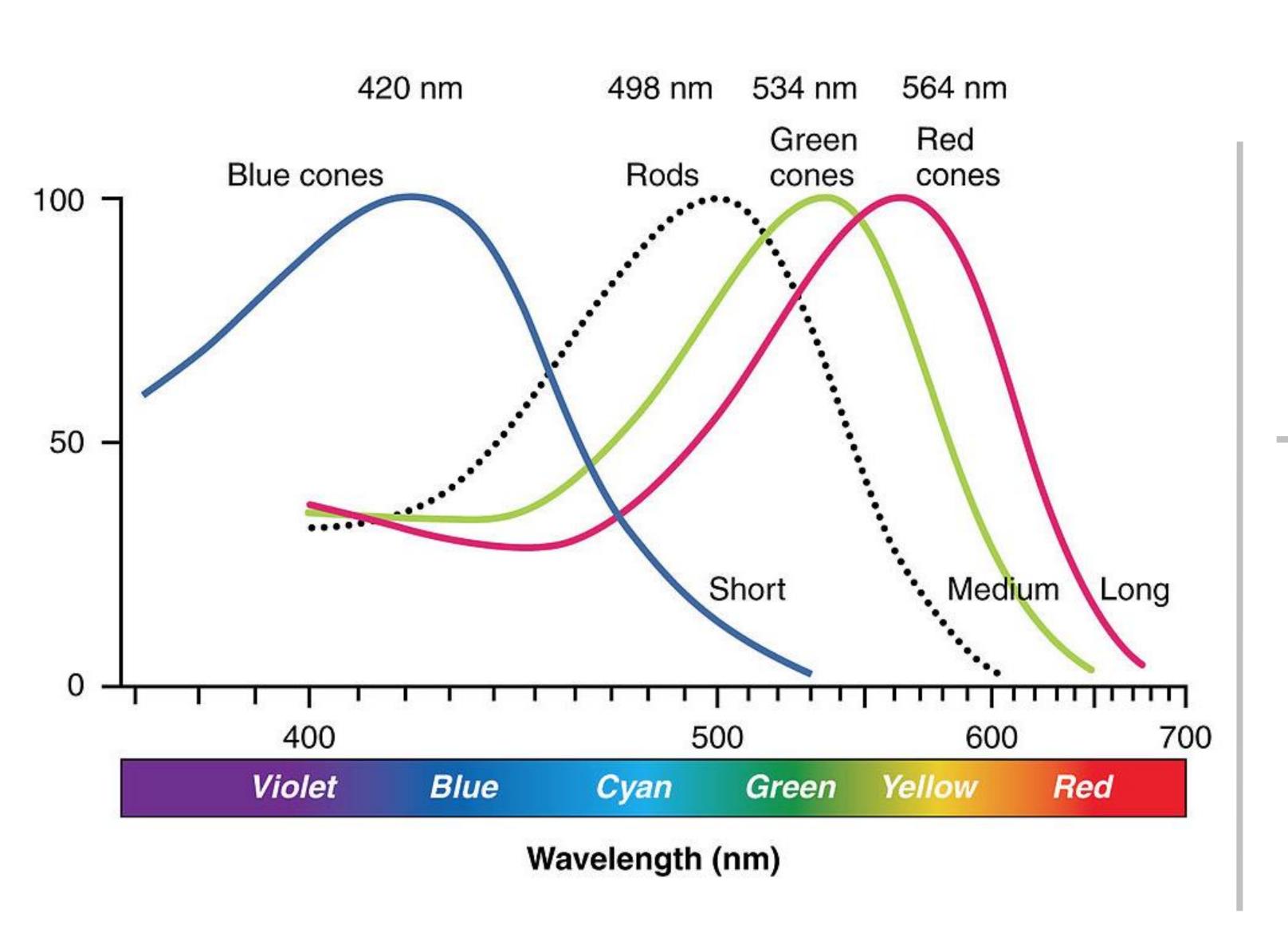

This is why darkness (lightness) is an effective encoding channel!

Rods:120 million

Cones: 5-6 million

Cones:

This is why we are so sensitive to red!

64% red-sensitive

32% green-sensitive

2% blue-sensitive.

#### Darkness (Lightness) Channel

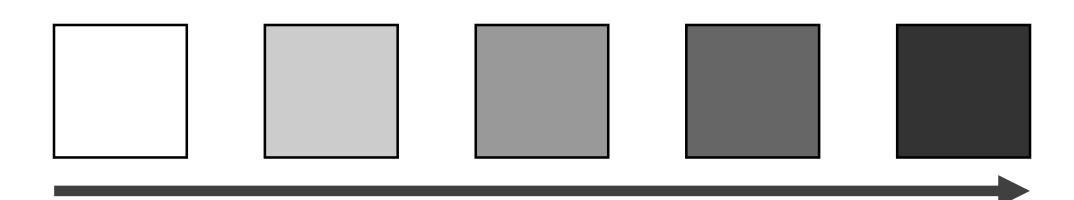

- No edges without darkness difference
- No shading without darkness variation
- Has higher spatial sensitivity than color channels
- Contrast defines legibility, attention, layering
- Controlling darkness is primary rule of design

# "Get it right in black and white." -Maureen Stone

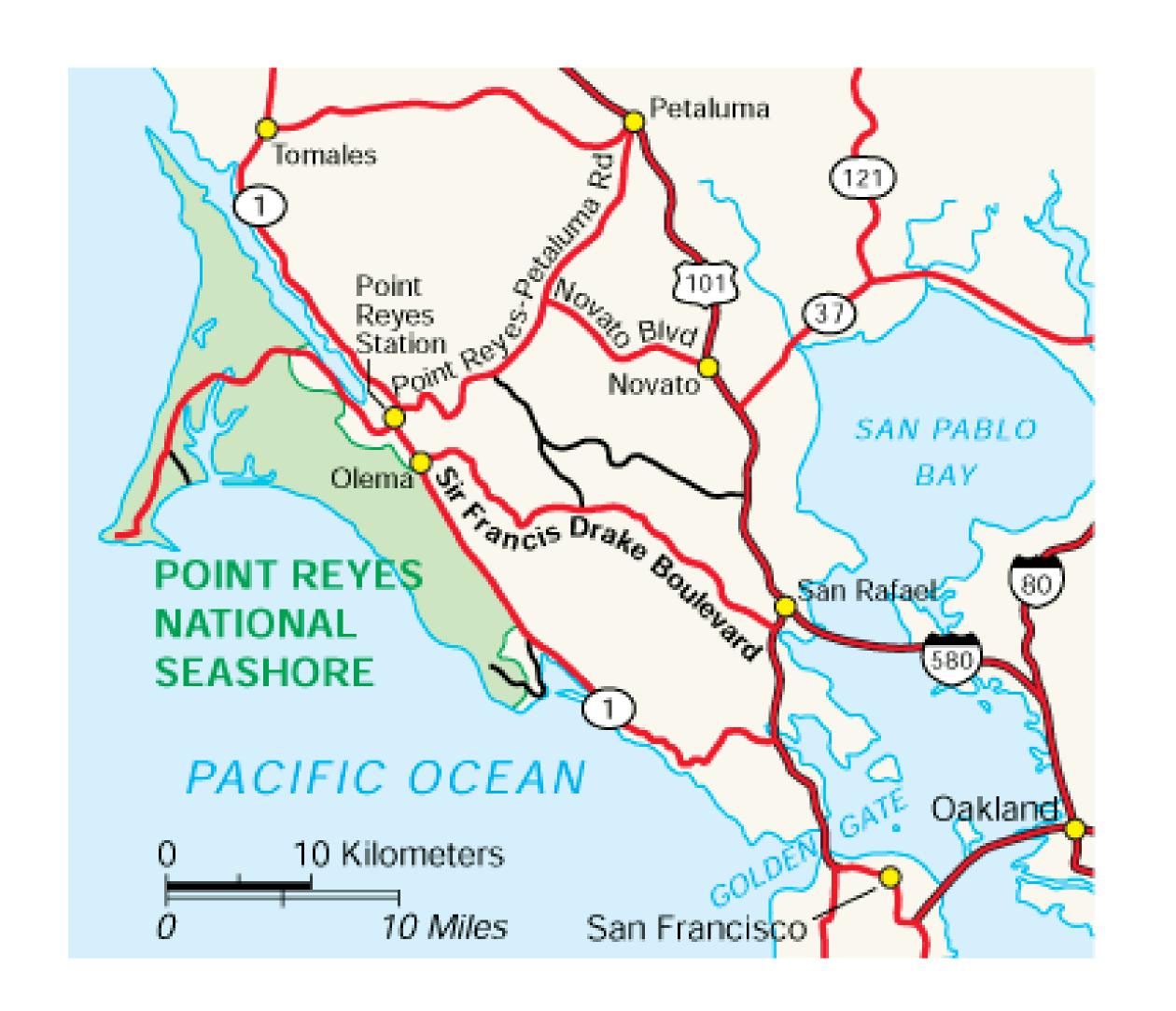

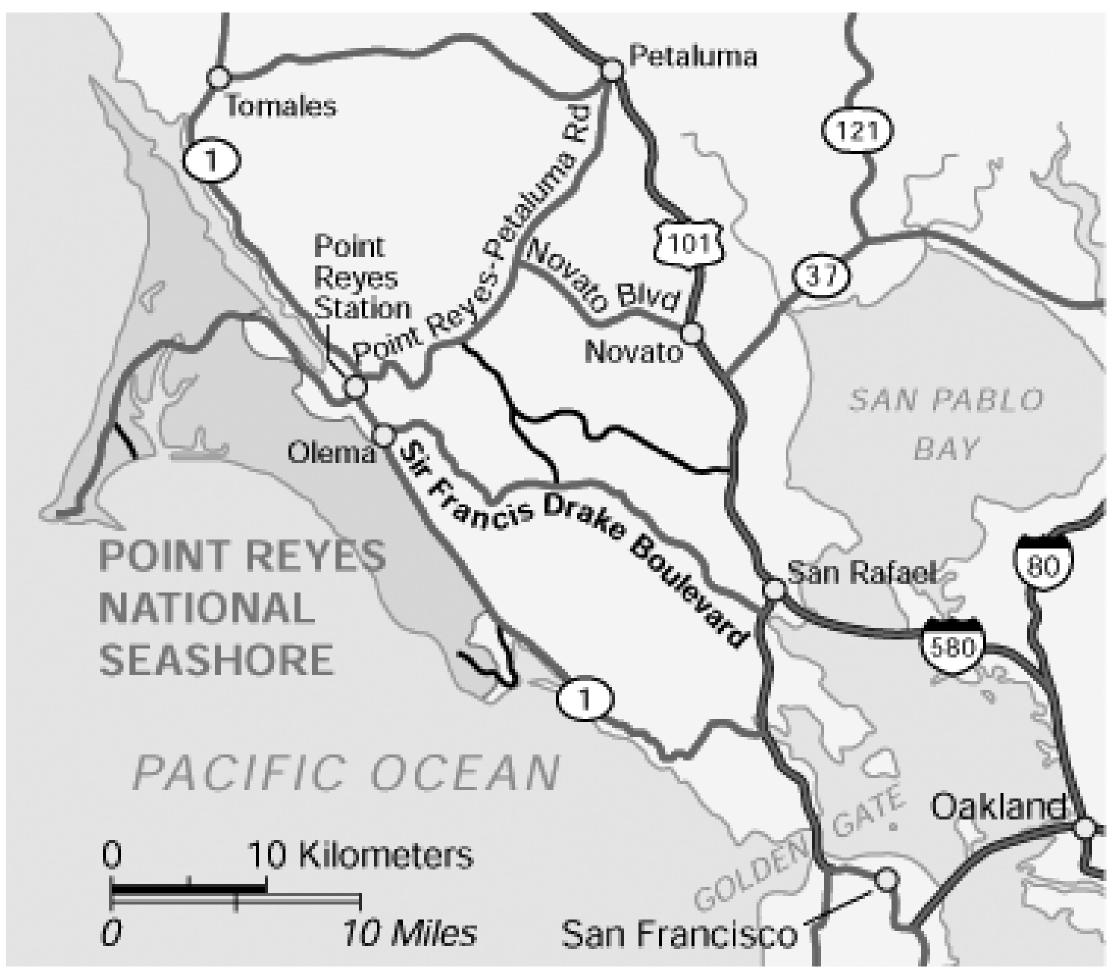

# Understanding your medium matters

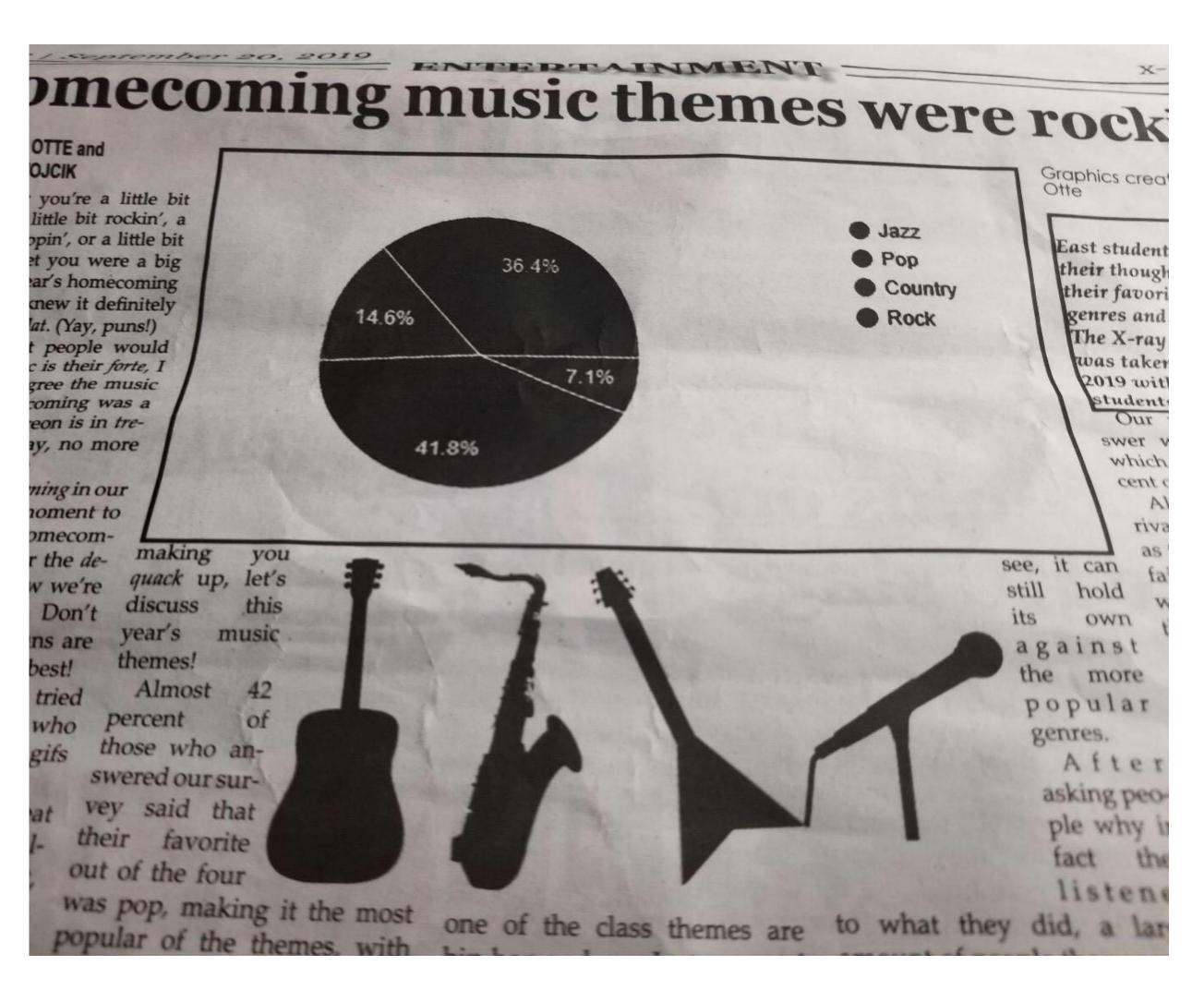

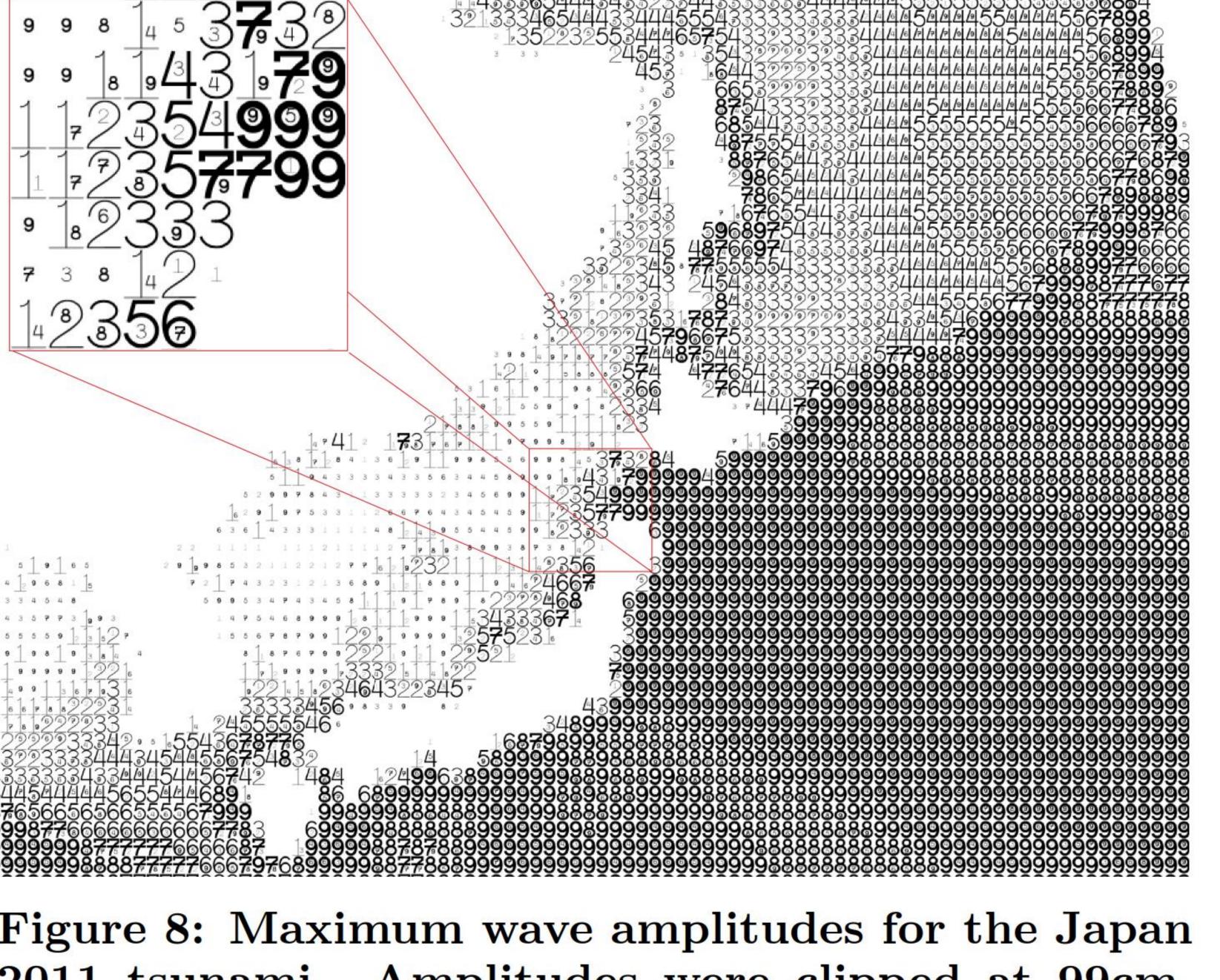

2011 tsunami. Amplitudes were clipped at 99cm. Data adapted from NOAA; http://www.noaa.gov/.

#### FatFonts

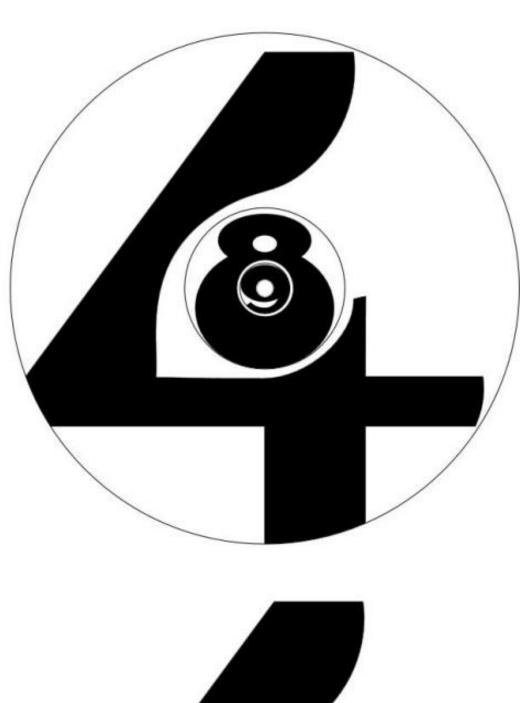

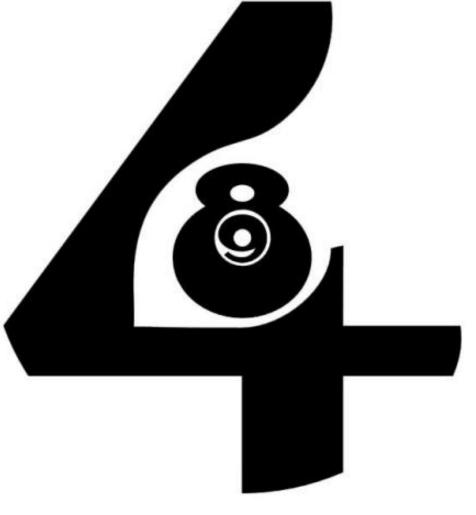

Nacenta et al., 2012<sub>50</sub>

#### Rainbow Color Map (Hue)

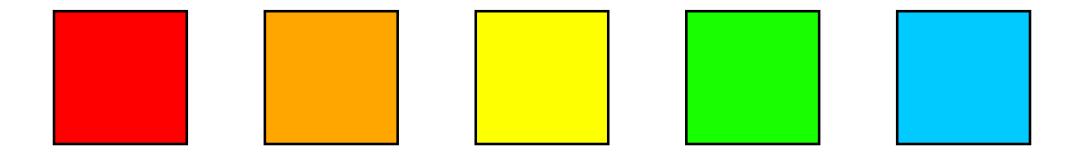

Rainbow Color Map

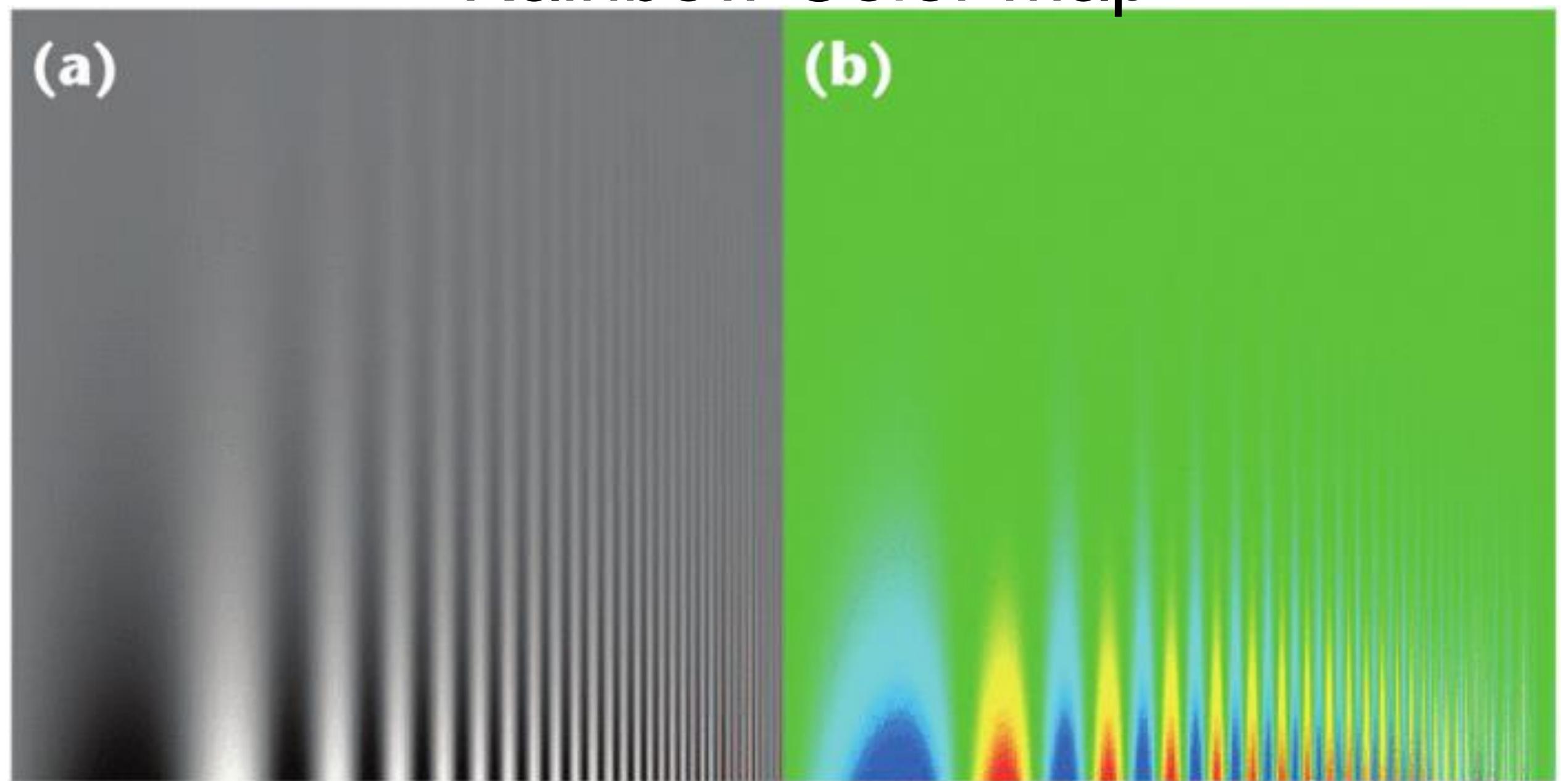

#### Rainbow Color Map

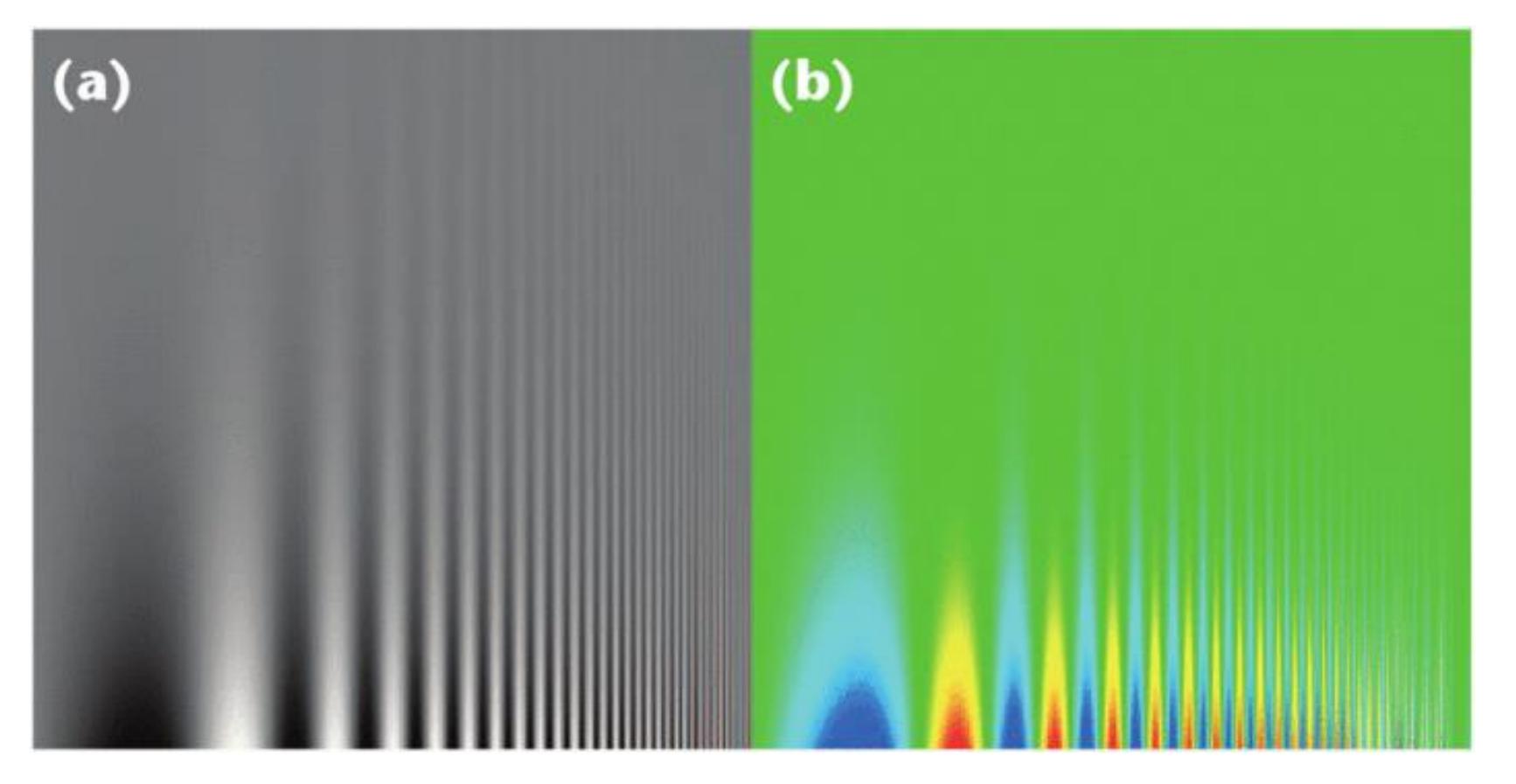

- No darkness variation (obscures details)
- Viewers perceive sharp transitions in color as sharp transitions in the data, even when this is not the case (misleading)

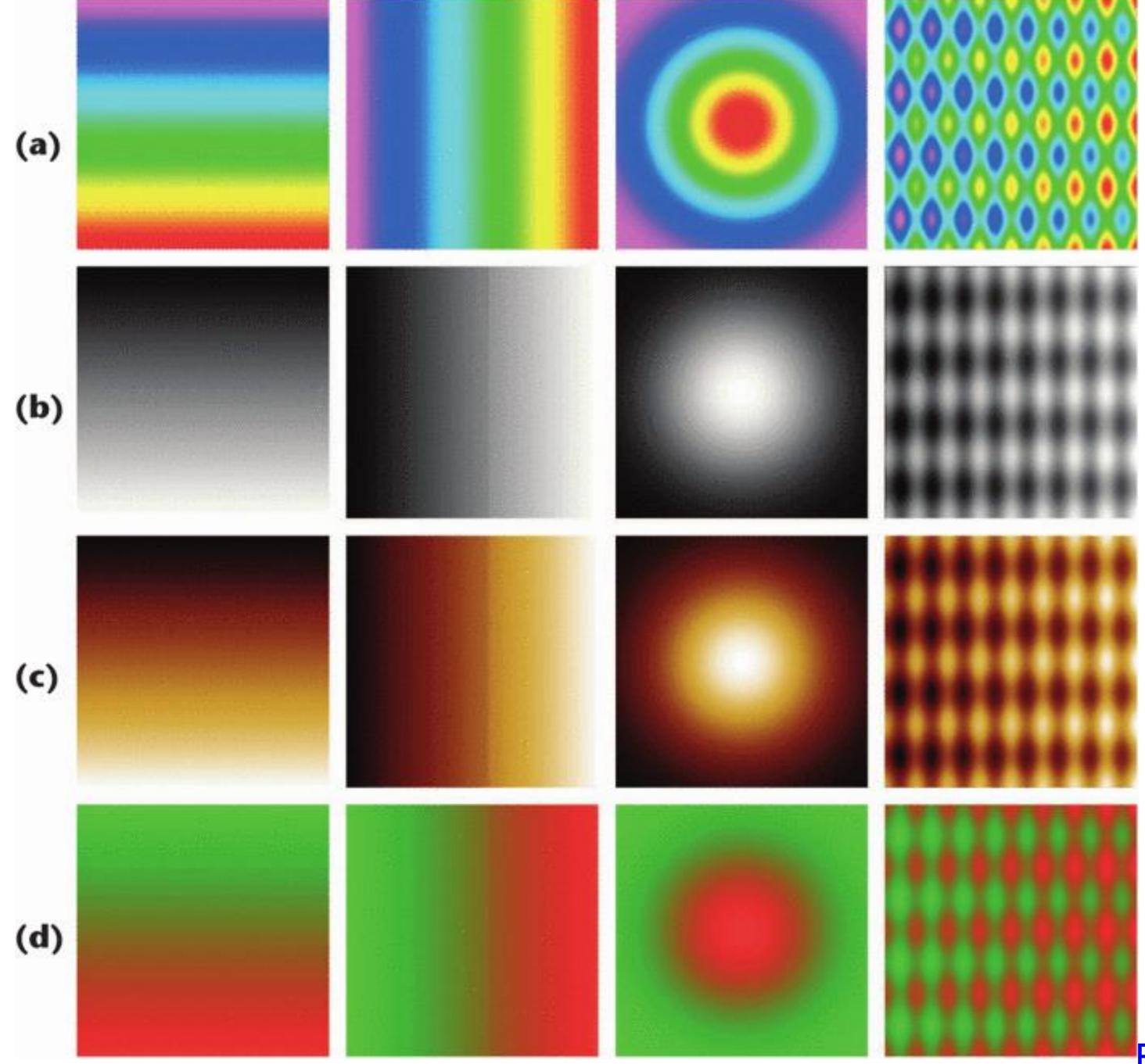

## Rainbow Color Map (Hue)

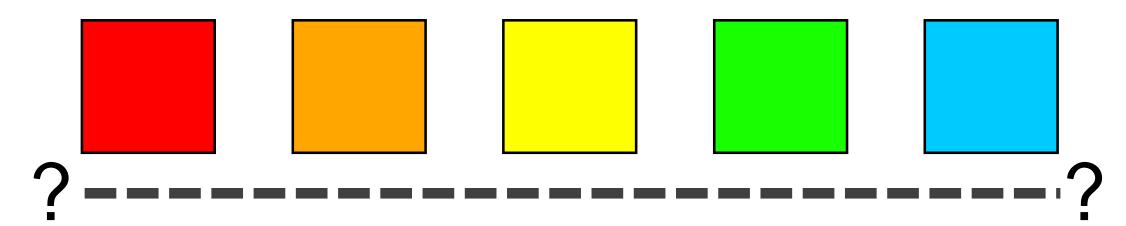

No perceptual ordering (confusing)

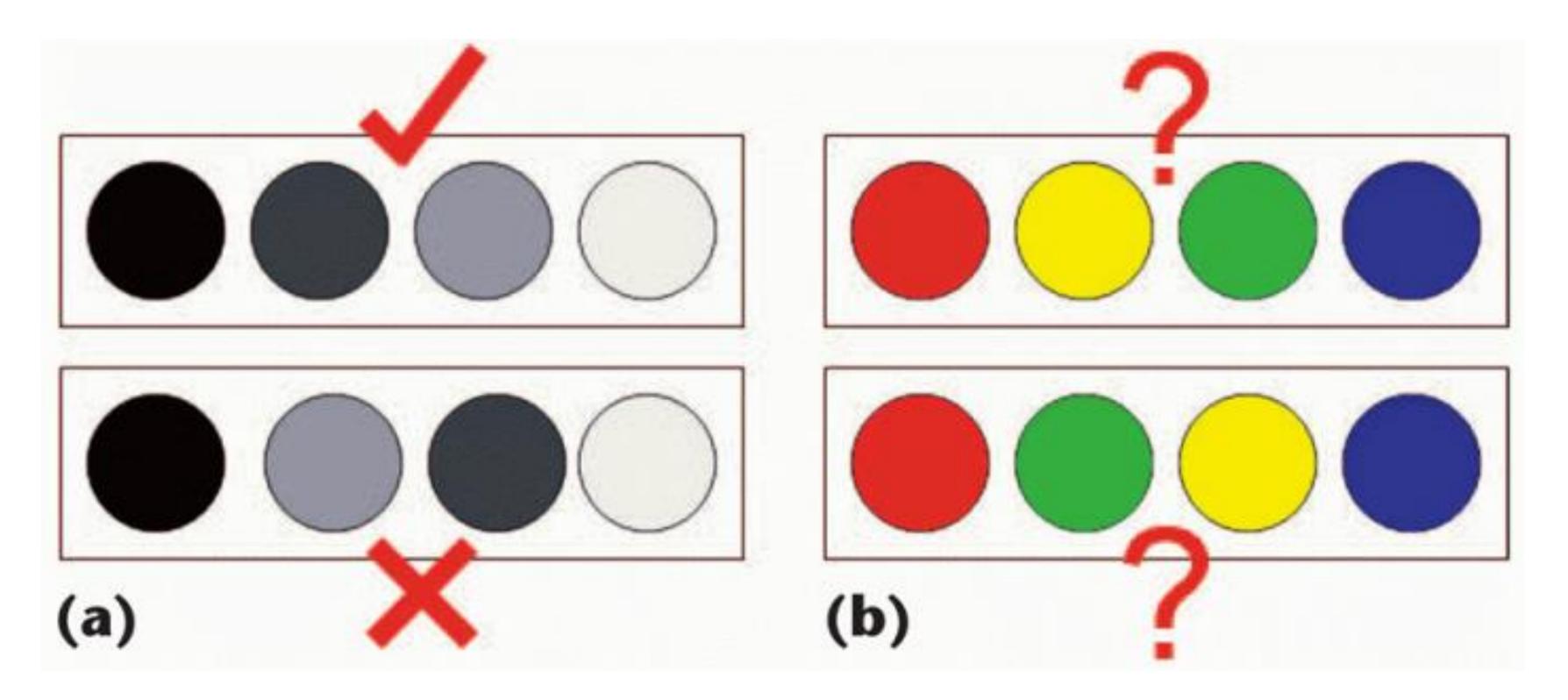

#### Rainbow Color Map

Rainbow:

3D: 39%

2D: 62%

How many diseased regions found?

Diverging:

3D: 71% (Δ +31%)

2D: 91% (Δ +29%)

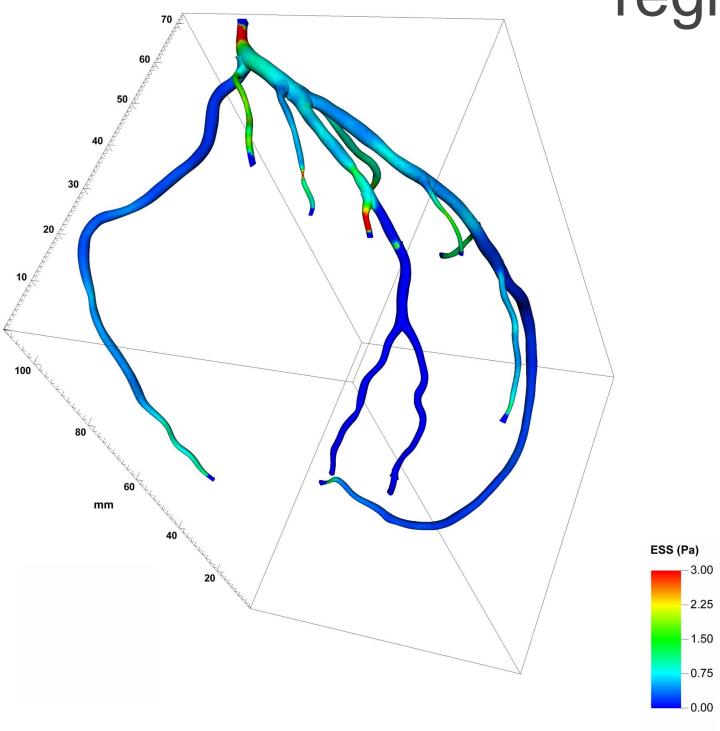

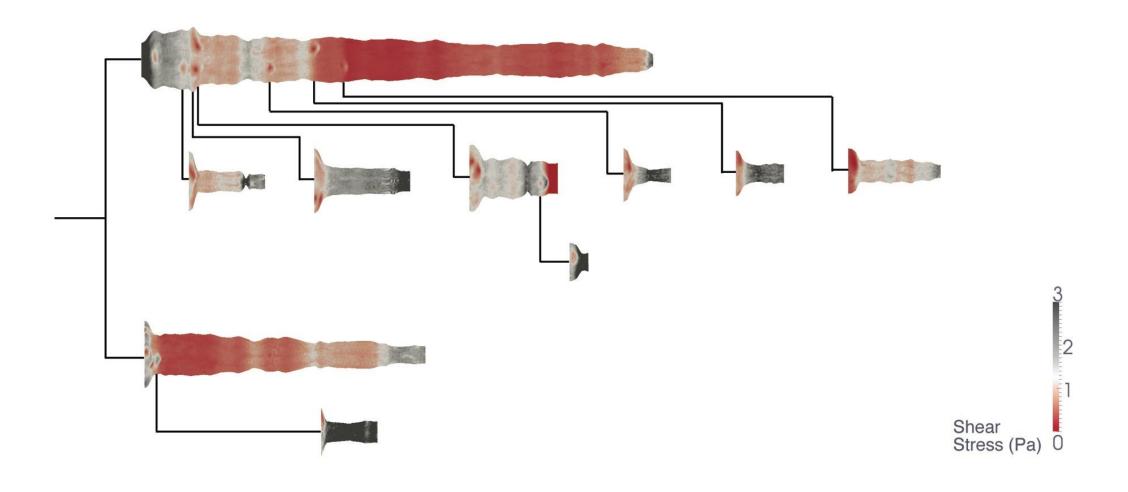

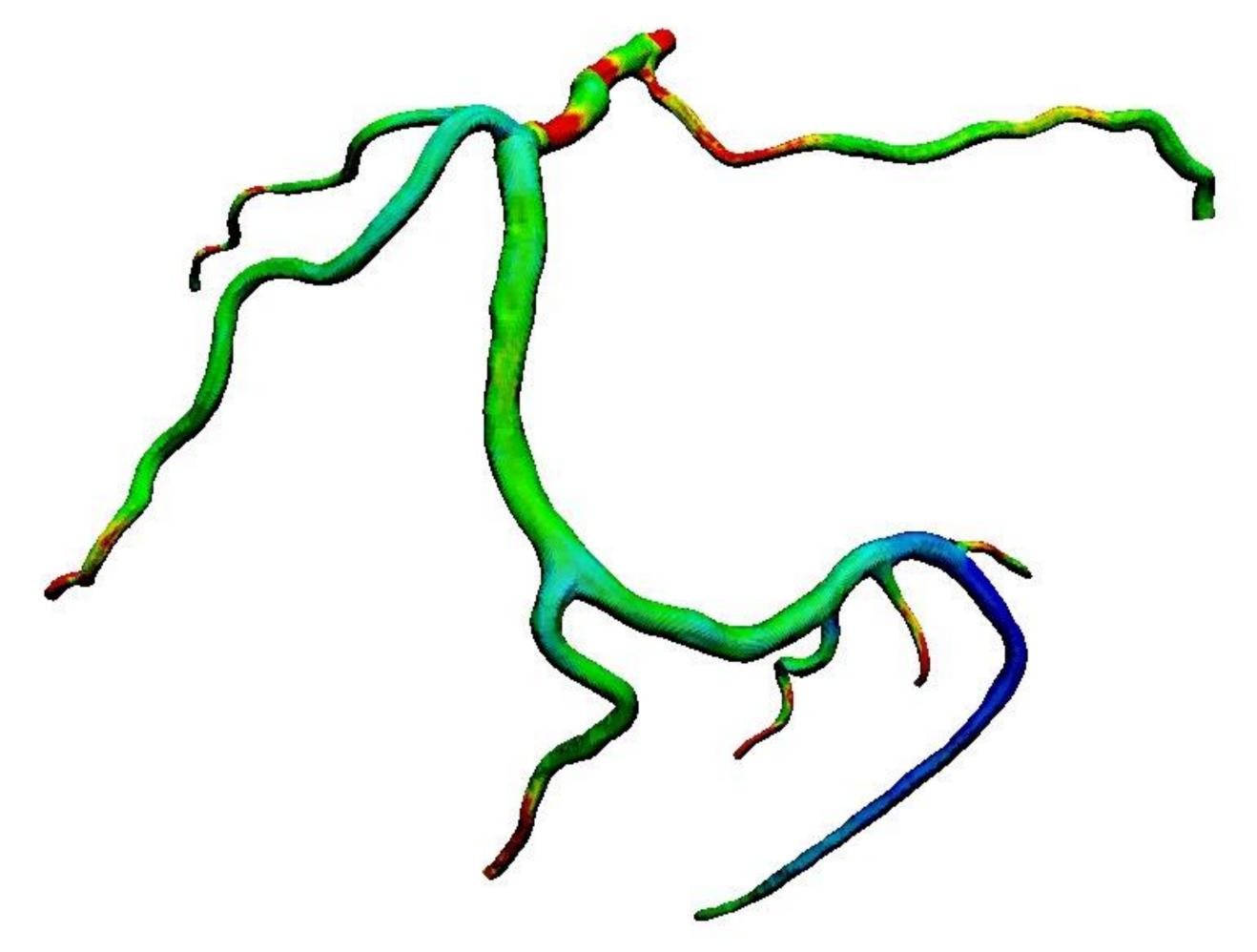

39% Diseased Regions Found

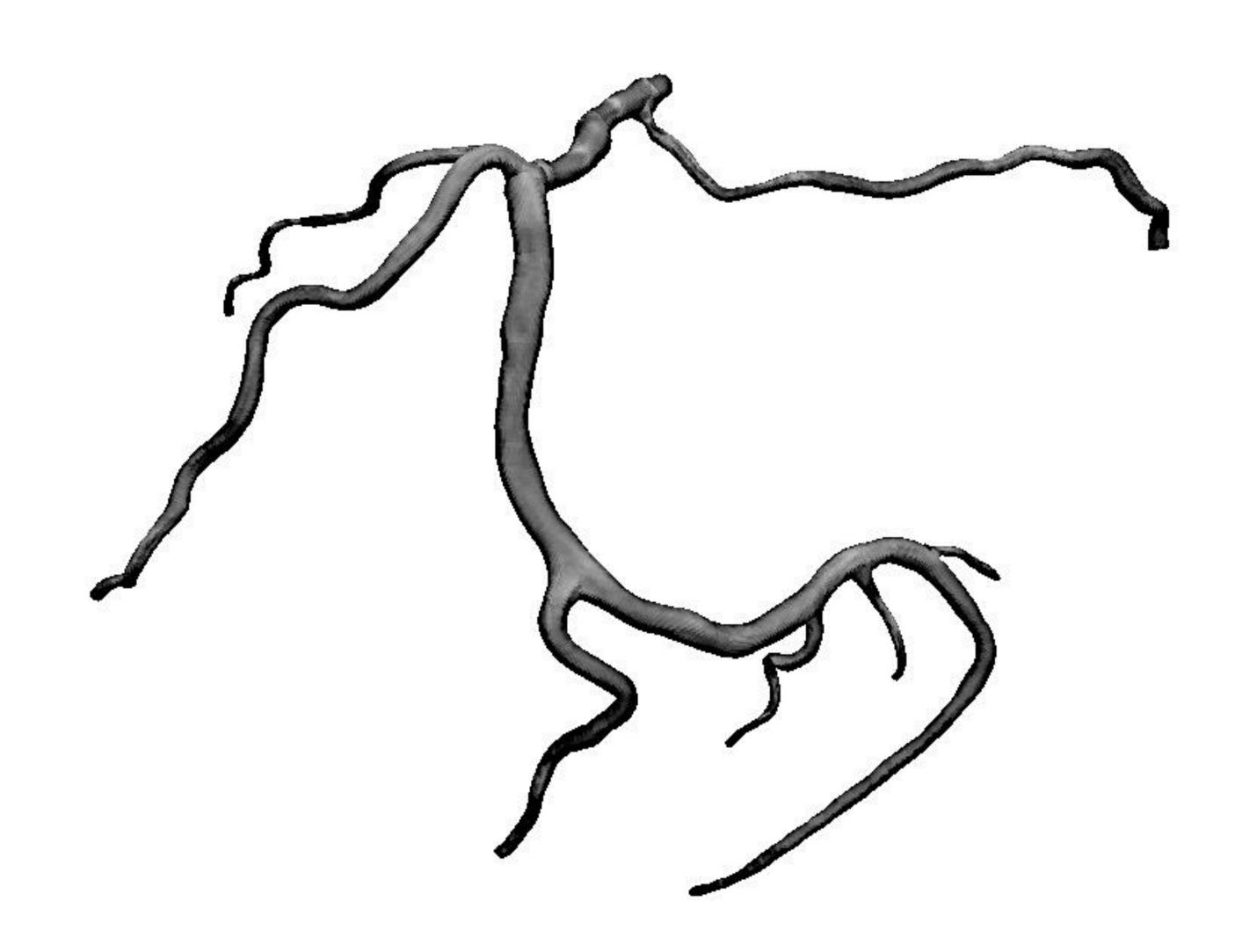

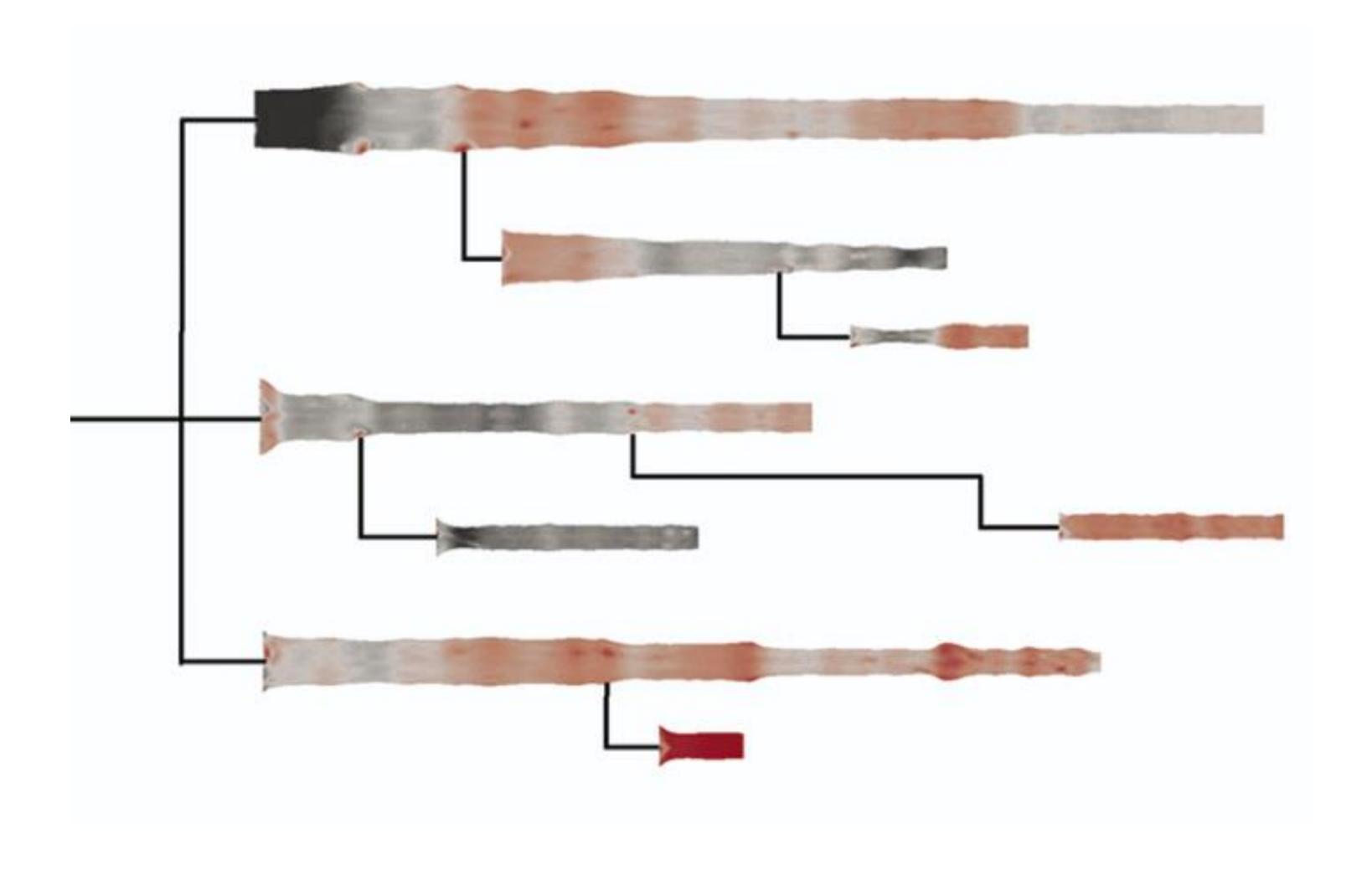

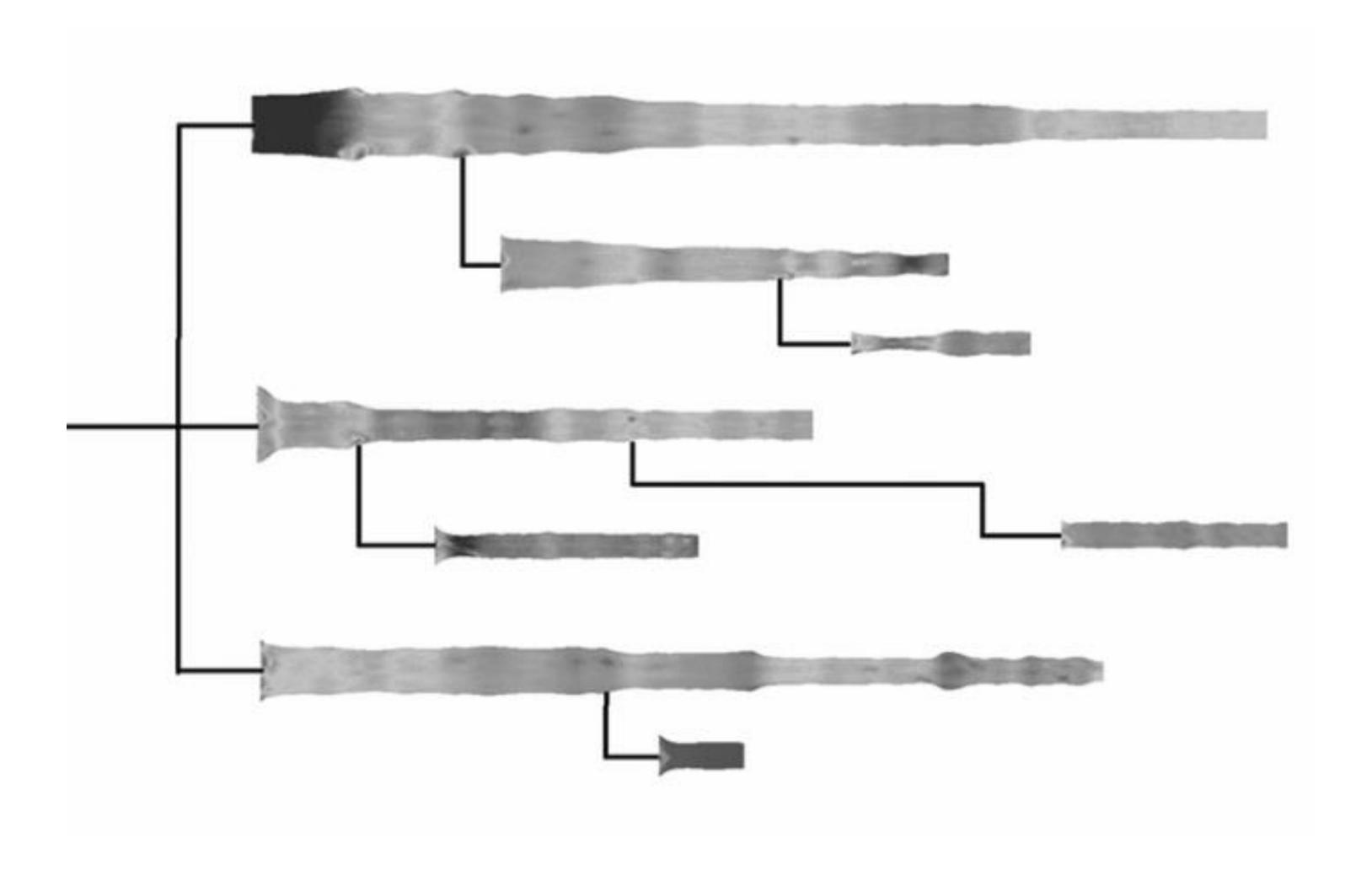

How Much Warmer Was Your City in 2016?

By K.K. REBECCA LAI JAN. 18, 2017

#### Last year is the hottest year on record for the third consecutive year.

In a database of more than 5,000 cities provided by AccuWeather, about 90 percent recorded annual mean temperatures higher than normal. Enter your city below to see how much warmer (or cooler) it was.

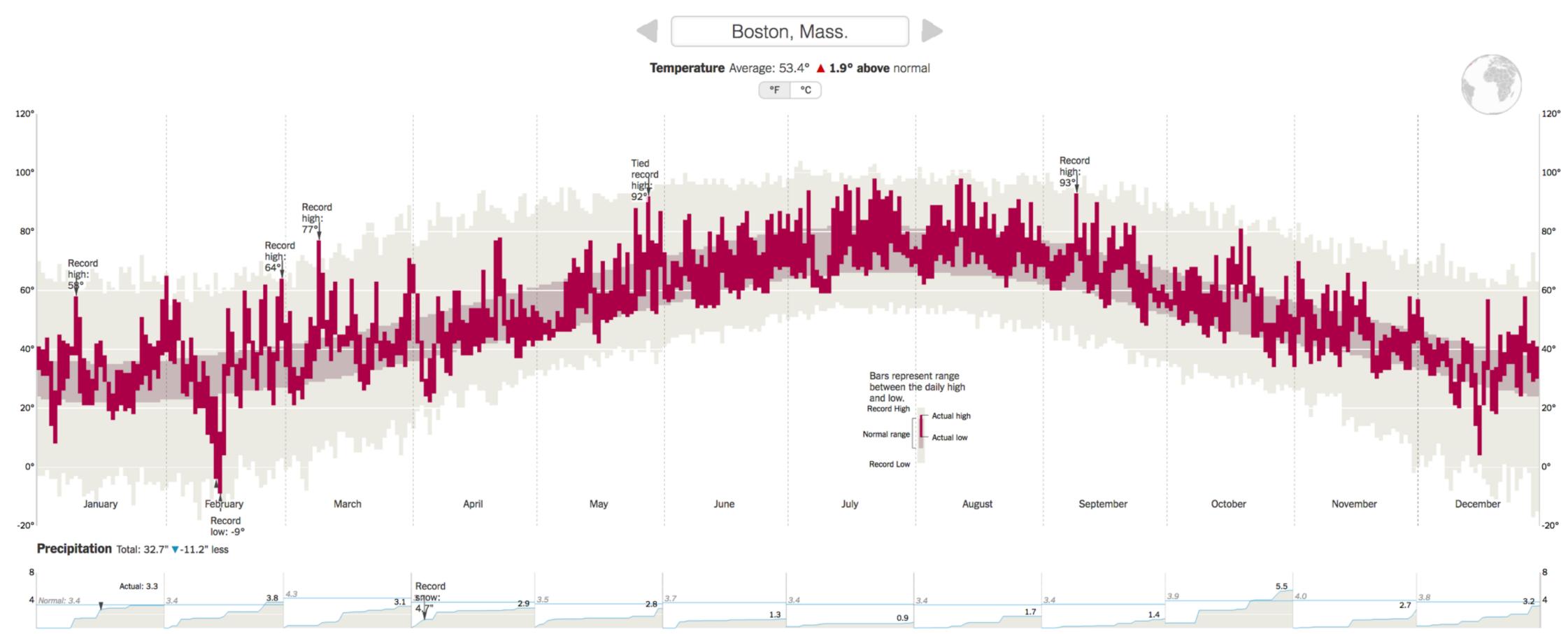

Cumulative monthly precipitation, in inches, compared with normal. Precipitation totals are rainfall plus the liquid equivalent of any frozen precipitation.

How Much Warmer Was Your City in 2016?

By K.K. REBECCA LAI JAN. 18, 2017

Last year is the hottest year on record for the third consecutive year.

In a database of more than 5,000 cities provided by AccuWeather,
about 90 percent recorded annual mean temperatures higher than
normal. Enter your city below to see how much warmer (or cooler) it was.

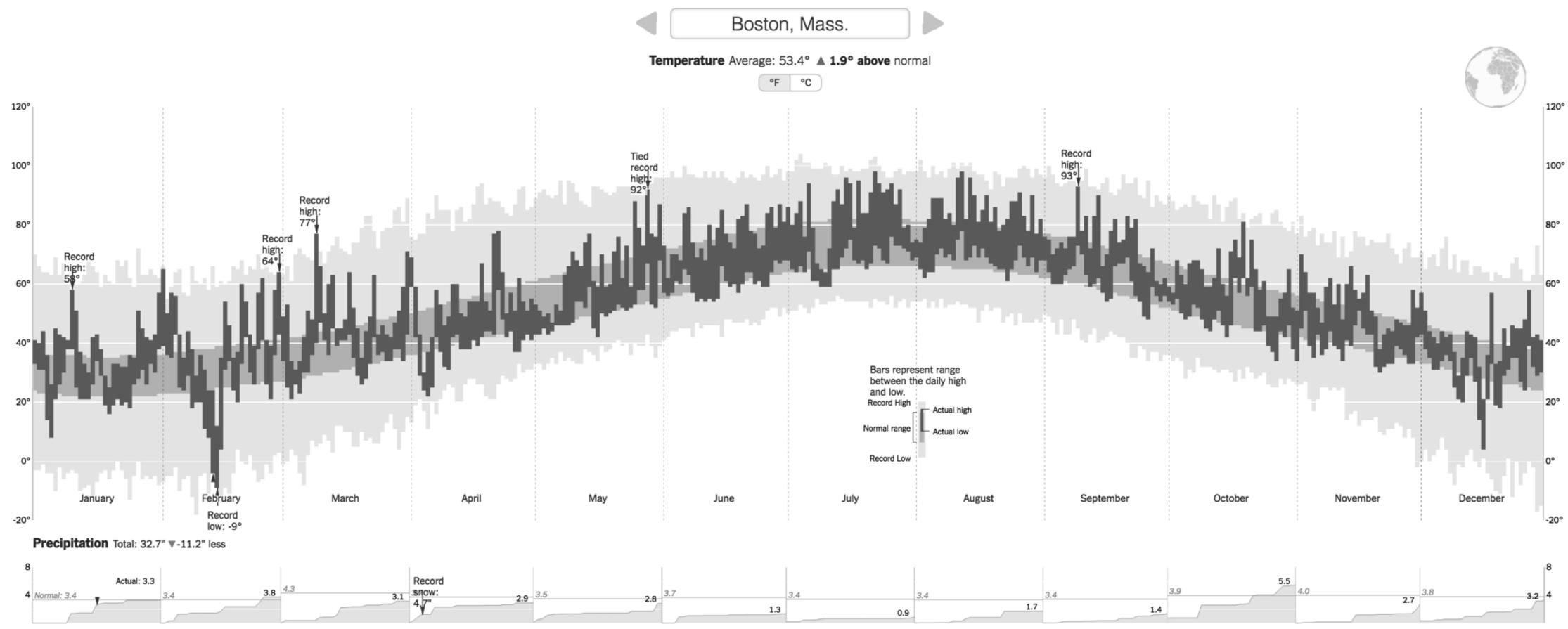

Cumulative monthly precipitation, in inches, compared with normal. Precipitation totals are rainfall plus the liquid equivalent of any frozen precipitation.

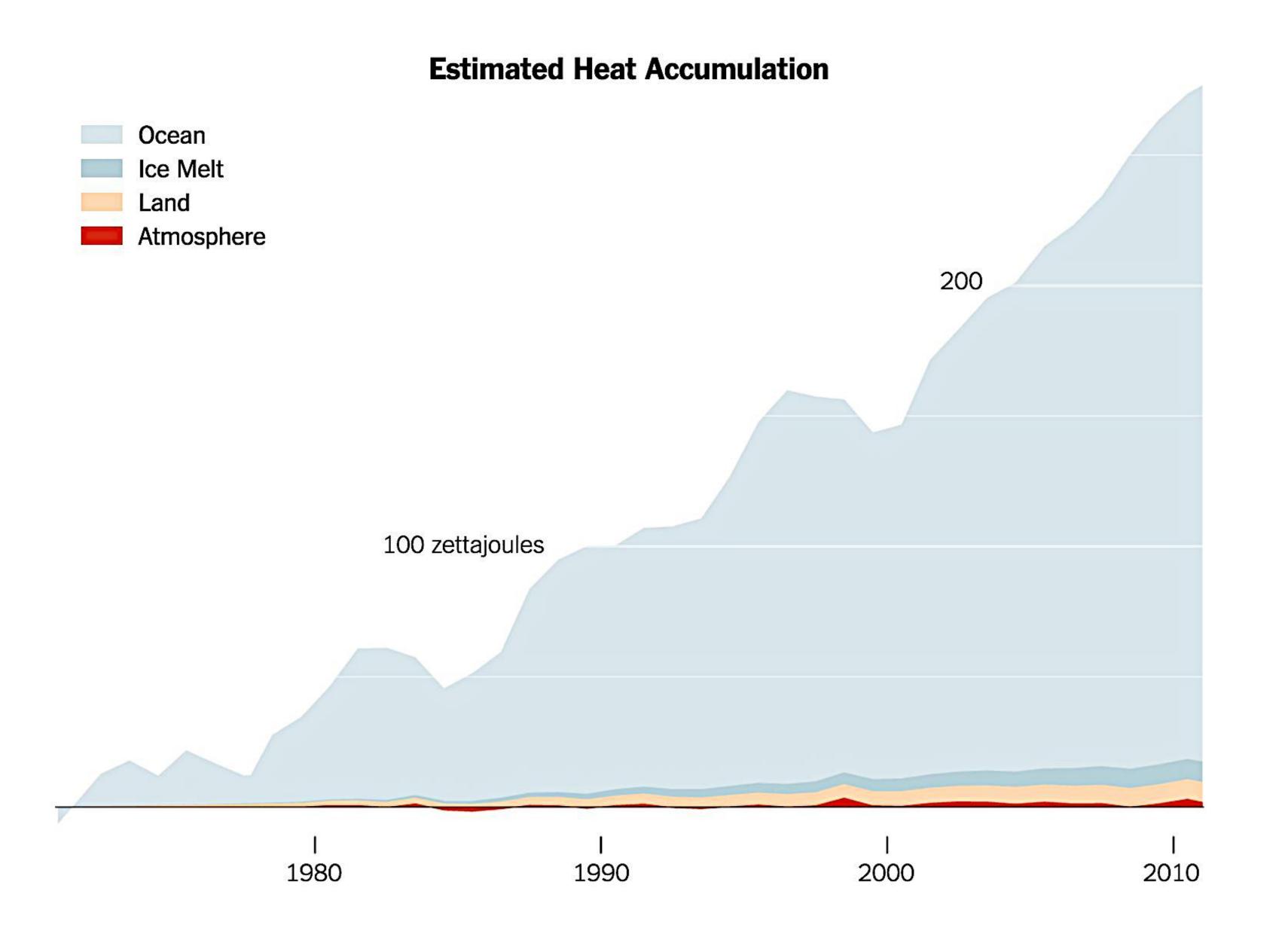

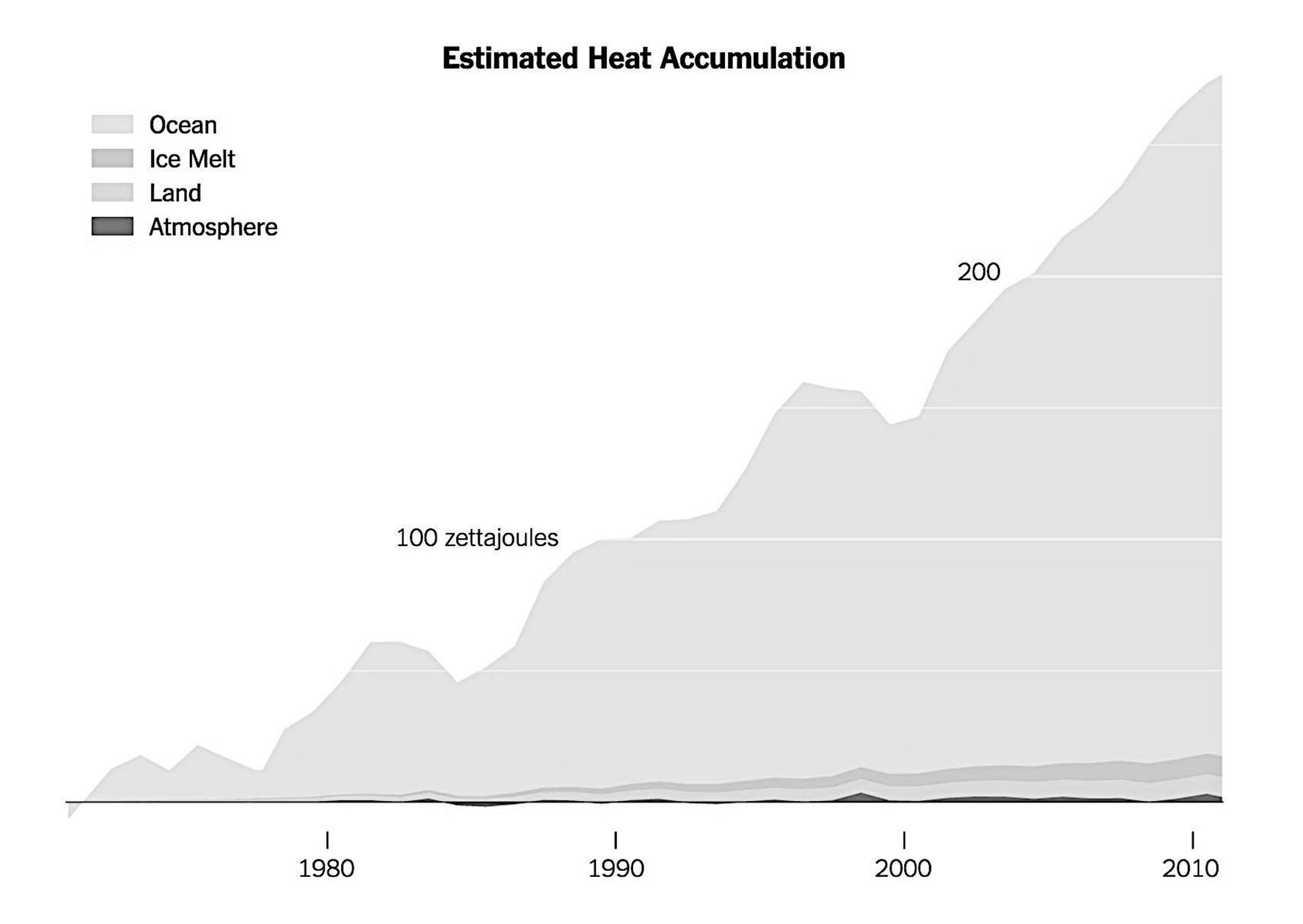

## Rainbow Color Map (Hue)

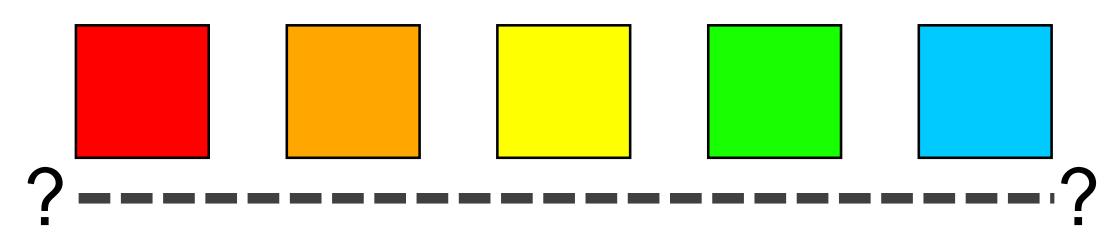

Why this color map is a poor choice for quantitative data...

- No perceptual ordering (confusing)
- No darkness variation (obscures details)
- Viewers perceive sharp transitions in color as sharp transitions in the data, even when this is not the case (misleading)

#### Upcoming Assignments & Communication

#### A look at the upcoming assignments and deadlines

- Textbook, Readings & Reading Quizzes
- 2020-11-03 ! PAST !
   Assignment 8 Brushing and Linking in D3
- 2020-11-10 Project 6 Sprint 1
- 2020-11-11 No Class Veterans' Day
- 2020-11-17 Project 7 Sprint 2 & Paper Draft
- 2020-11-18 <u>In-Class Validation Final Project Evaluation</u>
- 2020-11-24 Project 8 Sprint 3 & Prep for Usability Testing
- 2020-11-25 No Class Thanksgiving
- 2020-11-30 <u>In-Class Usability Testing Final Projects</u>
- 2020-12-06 Project 9 Presentation and Video
- 2020-12-07 In-Class Project Presentations
- 2020-12-09 In-Class Project Presentations
- 2020-12-15 Project 10 Final Project Deliverables and Sharing with Partners

#### https://c.dunne.dev/ds4200f20

#### **Everyday Required Supplies:**

- 5+ colors of pen/pencil
- White paper
- Laptop and charger

Use **Canvas Discussions** for general questions, email the **instructor & TAs** for questions **specific to you**.

If you're emailing about a particular assignment, please include the URL of the Submission Details page. (Canvas documentation.)

If you have a project question, **give us your group number**. E.g., include: `Group ## — Topic` with '##' replaced by your group number and 'Topic' replaced by your topic.